**EDAN35 HIGH PERFORMANCE COMPUTER GRAPHICS** 

## Ray Tracing

EDAN35: Seminar 1

### Overview

- Ray tracing overview (recap from EDAF80)
- swTracer C++ framework overview
- Lab 1 Whitted Ray Tracing

### Ray Tracing

- For each pixel trace a ray
	- Find the nearest object along the ray
- Global sampling for lighting and visibility
- "Rasterization is fast, but needs cleverness to support complex visual effects. Ray tracing supports complex visual effects, but needs cleverness to be fast."
	- David Luebke, Nvidia

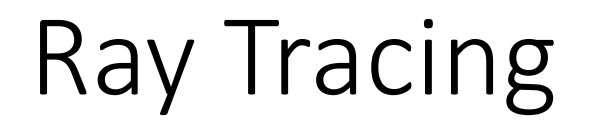

- Construct a line (ray) from the eye
	- through the view plane and into the scene
- Find intersection with objects

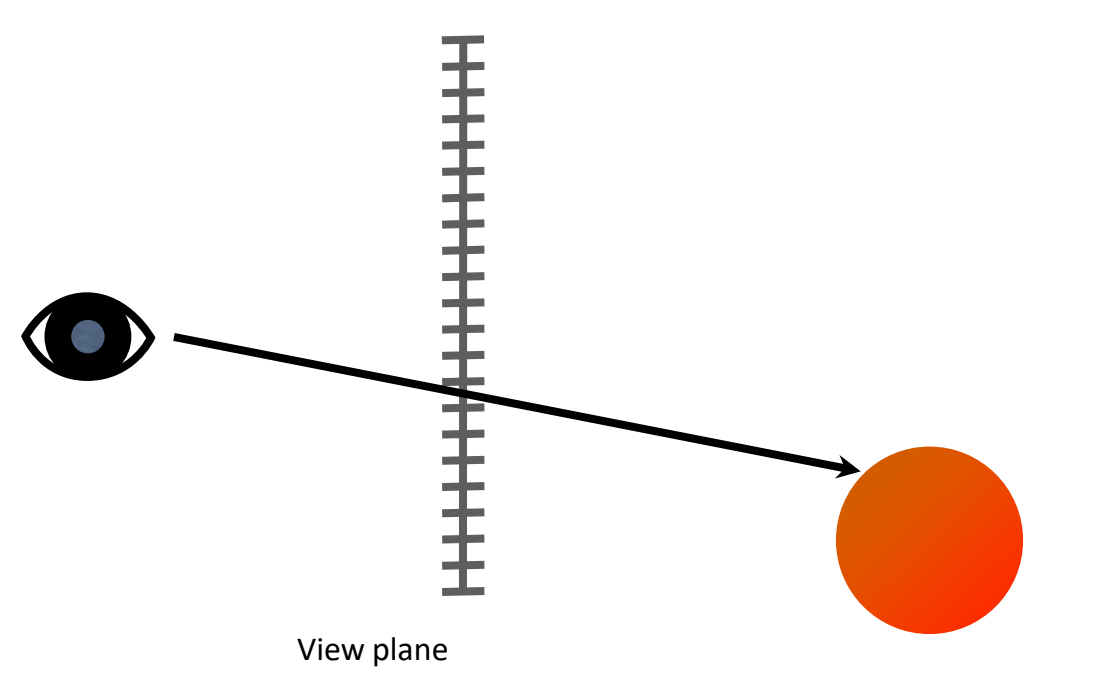

### Shadows

• Trace a ray from intersection to every light to check for shadows and shade surface

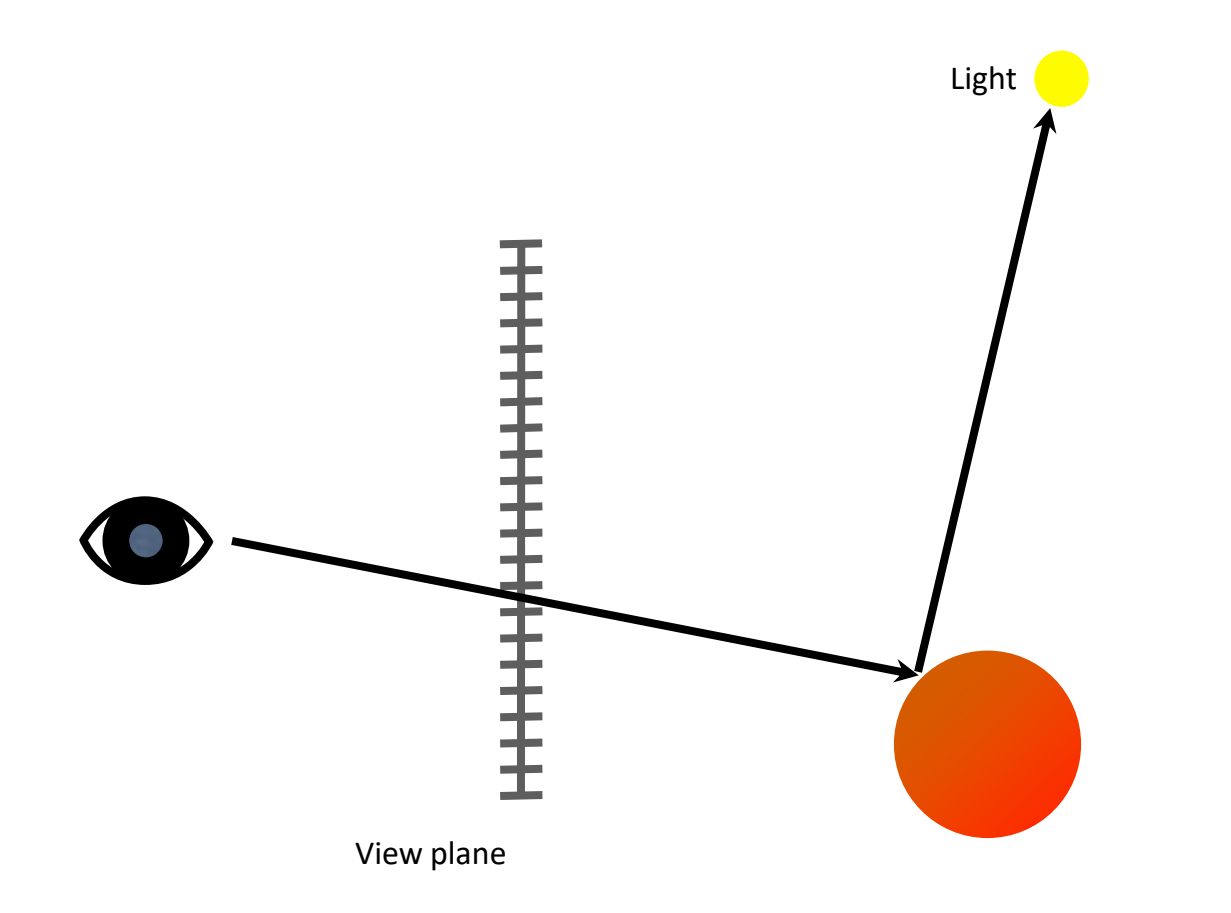

### Shadows

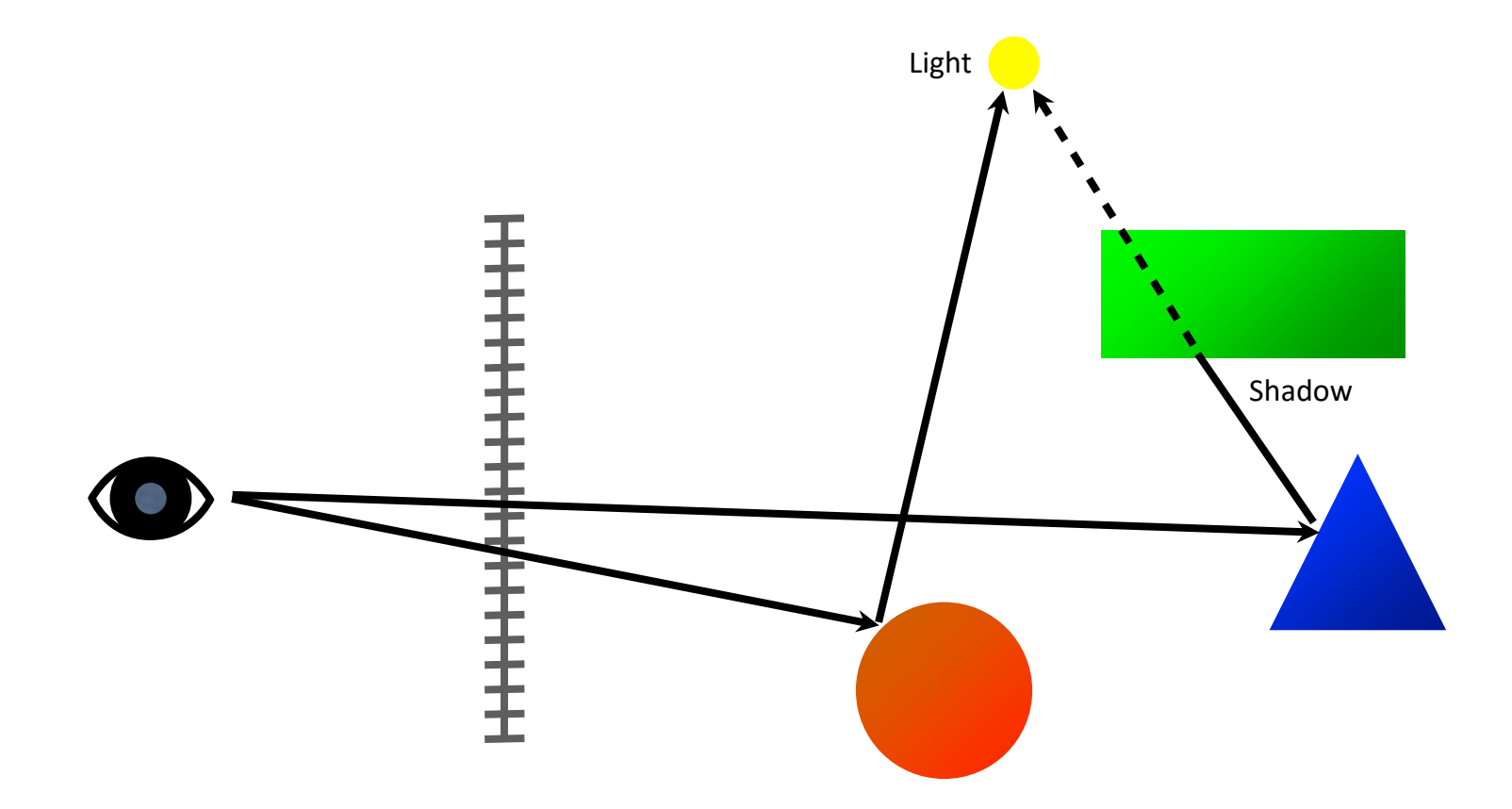

### Reflection

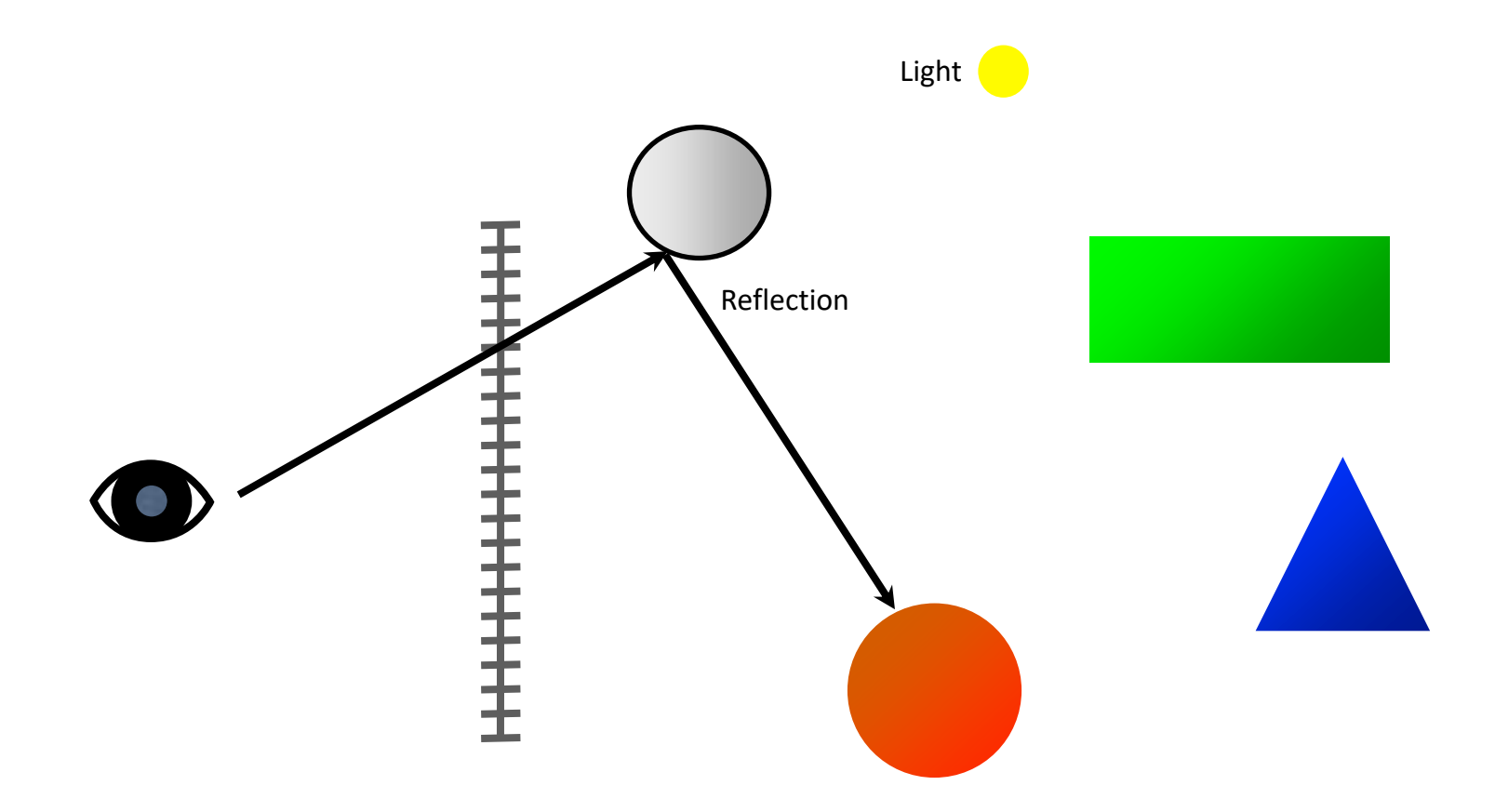

### Refraction

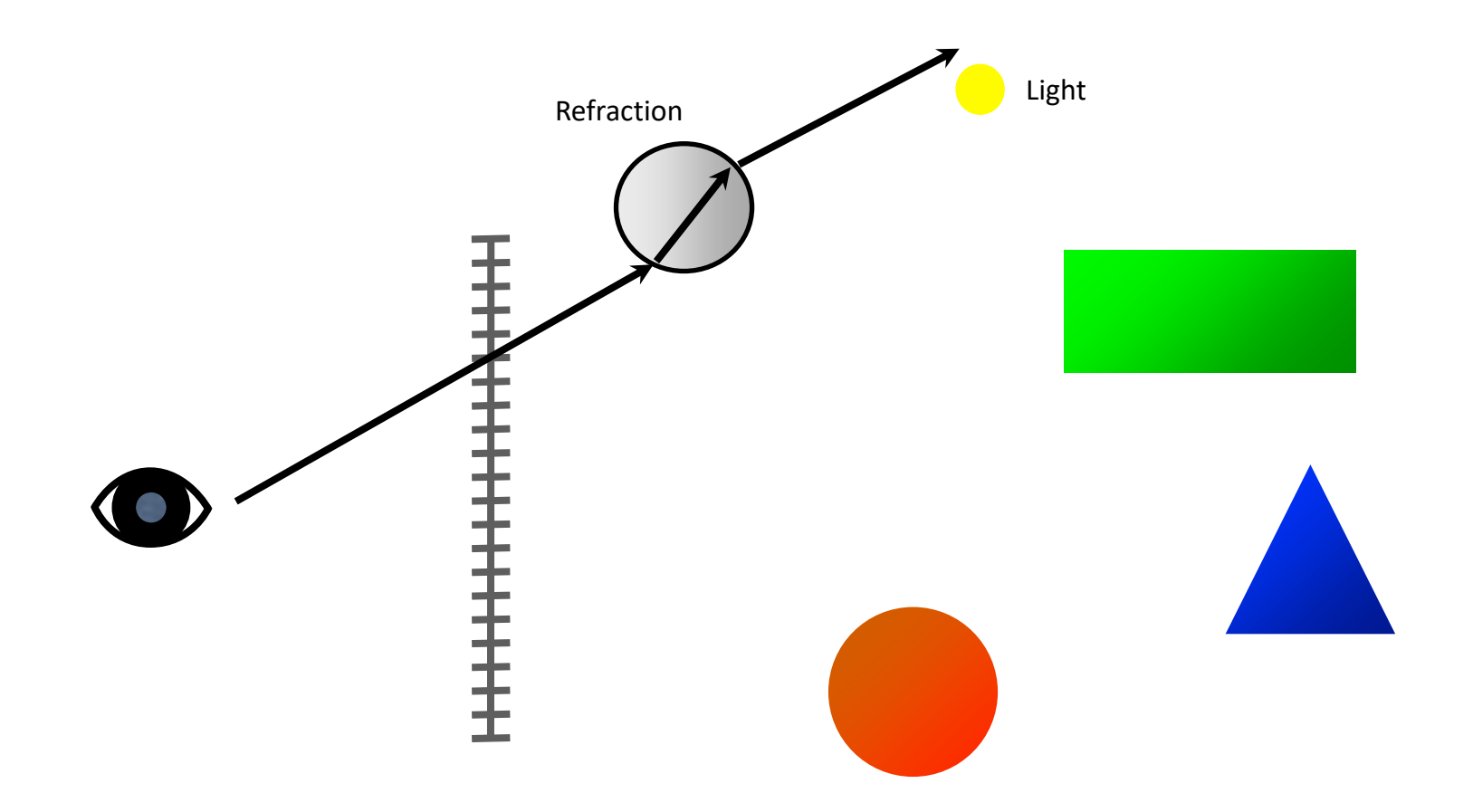

### Recursive Ray Tracing

• At each intersection, trace shadow, reflection, and refraction rays

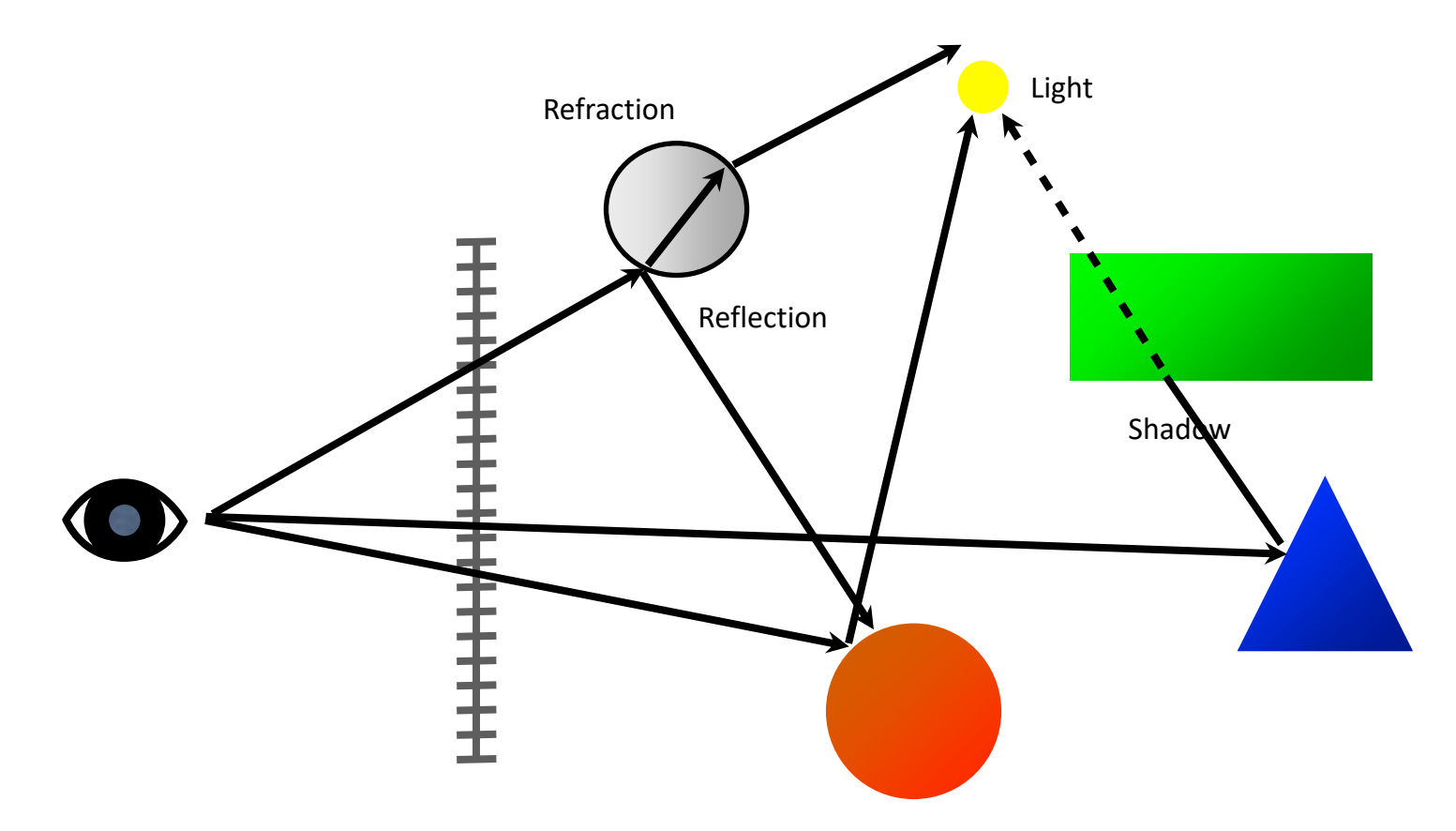

### Ray definition

- Origin and direction
- Position on ray is represented using a parameter, *t*
	- $c = (1-t)$ **o** + *t***b**
	- $c = o + t(b o) = o + td$
	- **c** is a point along the ray
- $t \ge 0$ , ray is a half line
- $\cdot$   $\epsilon$  < t < FLT\_MAX
	- Small epsilon avoids intersecting surface due to numerical imprecisions

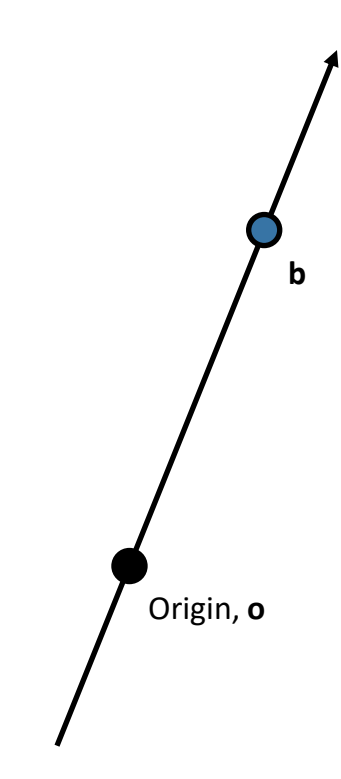

### Ray Sphere Intersection

- Analytical solution
- Sphere centre: **c**, and radius *r*
- Ray:  $\mathbf{r}(t) = \mathbf{o} + t\mathbf{d}$
- Sphere:  $\|\mathbf{p} \mathbf{c}\| = r$
- Replace **p** by **r**(t), and square it:

$$
(\mathbf{r}(t) - \mathbf{c}) \cdot (\mathbf{r}(t) - \mathbf{c}) - r^2 = 0
$$
  
\n
$$
(\mathbf{o} + t\mathbf{d} - \mathbf{c}) \cdot (\mathbf{o} + t\mathbf{d} - \mathbf{c}) - r^2 = 0
$$
  
\n
$$
(\mathbf{d} \cdot \mathbf{d})t^2 + 2((\mathbf{o} - \mathbf{c}) \cdot \mathbf{d})t + (\mathbf{o} - \mathbf{c}) \cdot (\mathbf{o} - \mathbf{c}) - r^2 = 0
$$
  
\n
$$
t^2 + 2((\mathbf{o} - \mathbf{c}) \cdot \mathbf{d})t + (\mathbf{o} - \mathbf{c}) \cdot (\mathbf{o} - \mathbf{c}) - r^2 = 0 \qquad \|\mathbf{d}\| = 1
$$

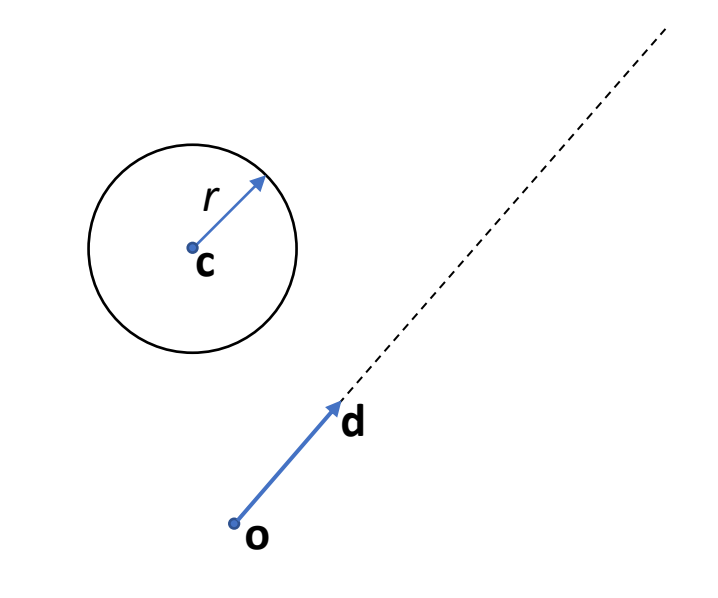

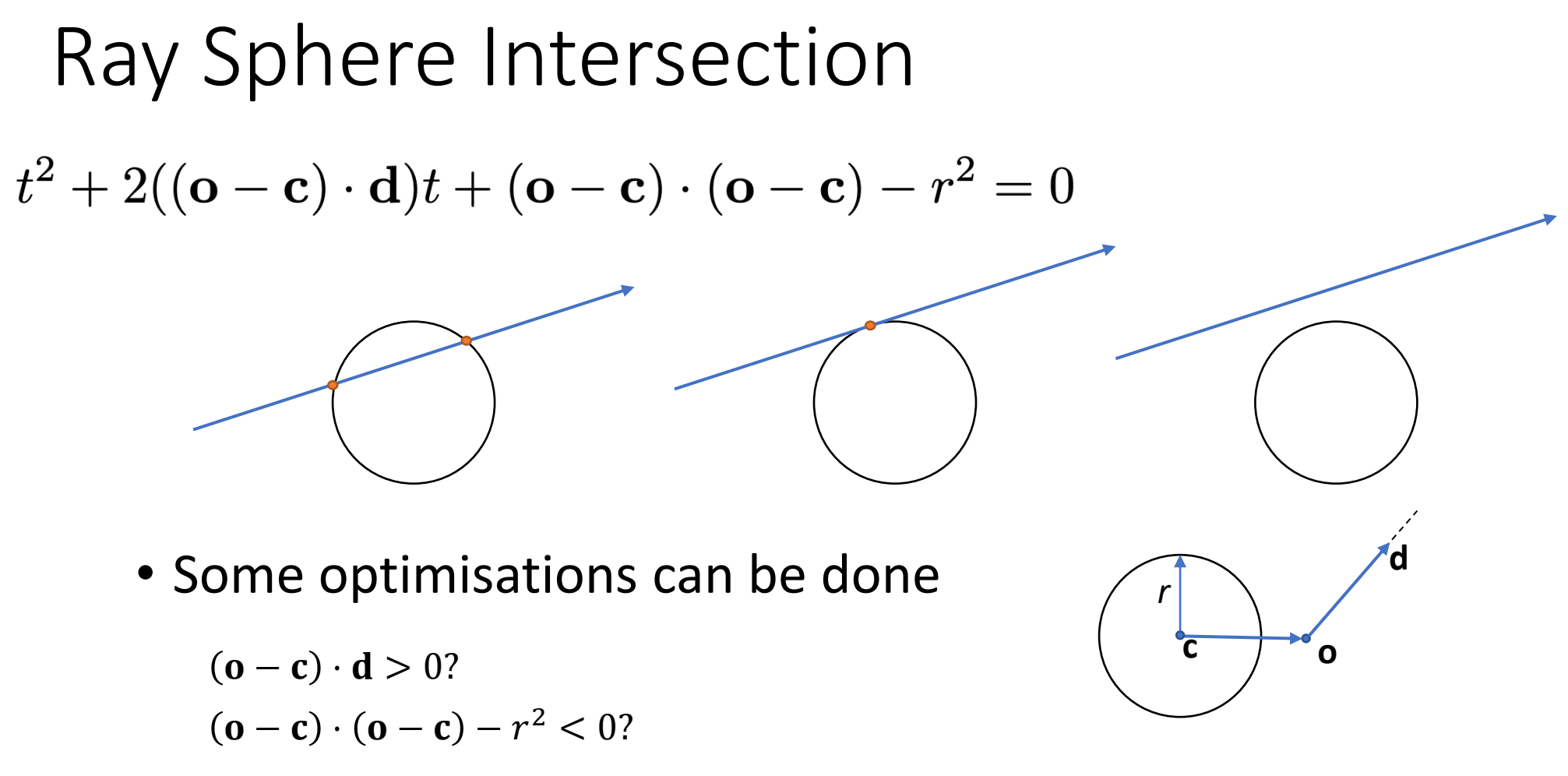

- Such tests are called "rejection tests"
- This approach can be extended for other shapes

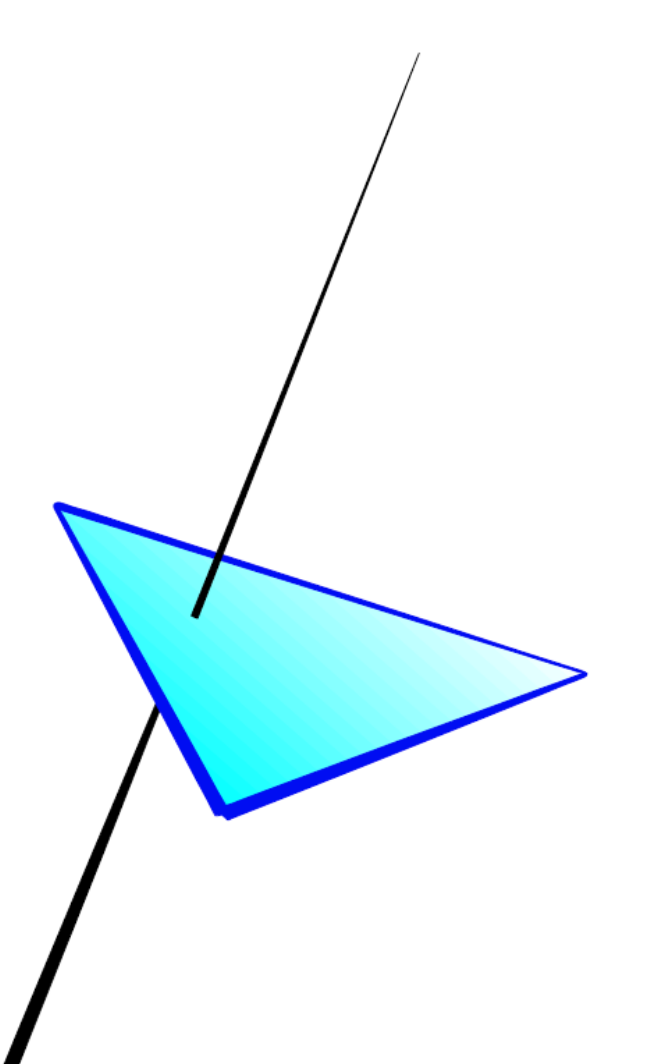

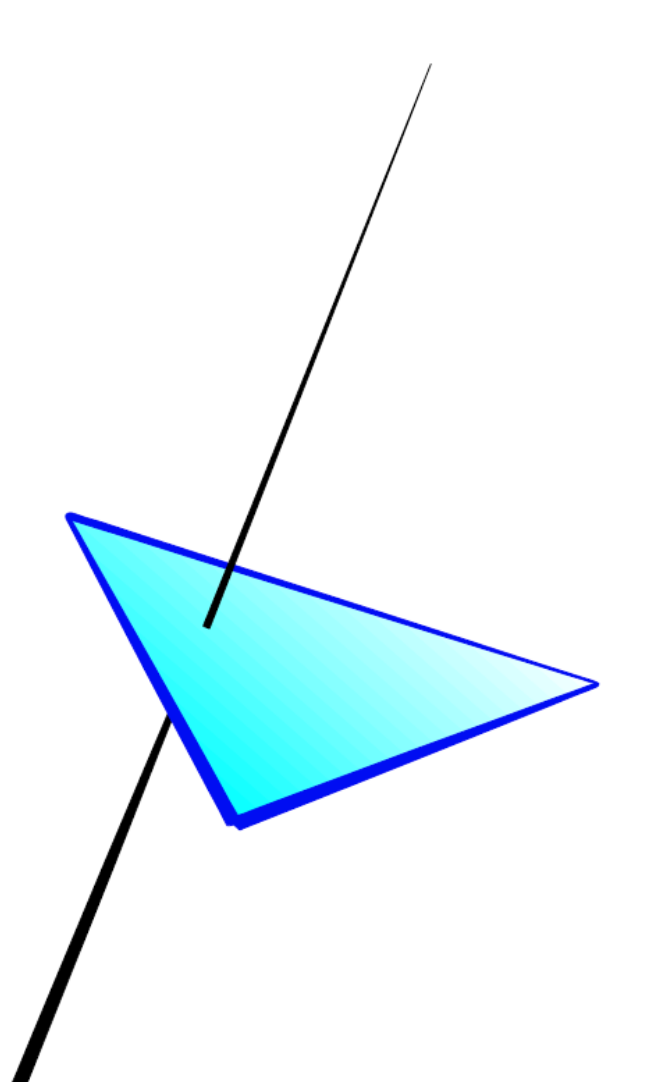

Solve the intersection problem in two steps:

- 1. Find the intersection point  $(Q)$  of the ray with the triangle plane
- 2. Determine if  $Q$  is inside the triangle bounds using barycentric coordinates

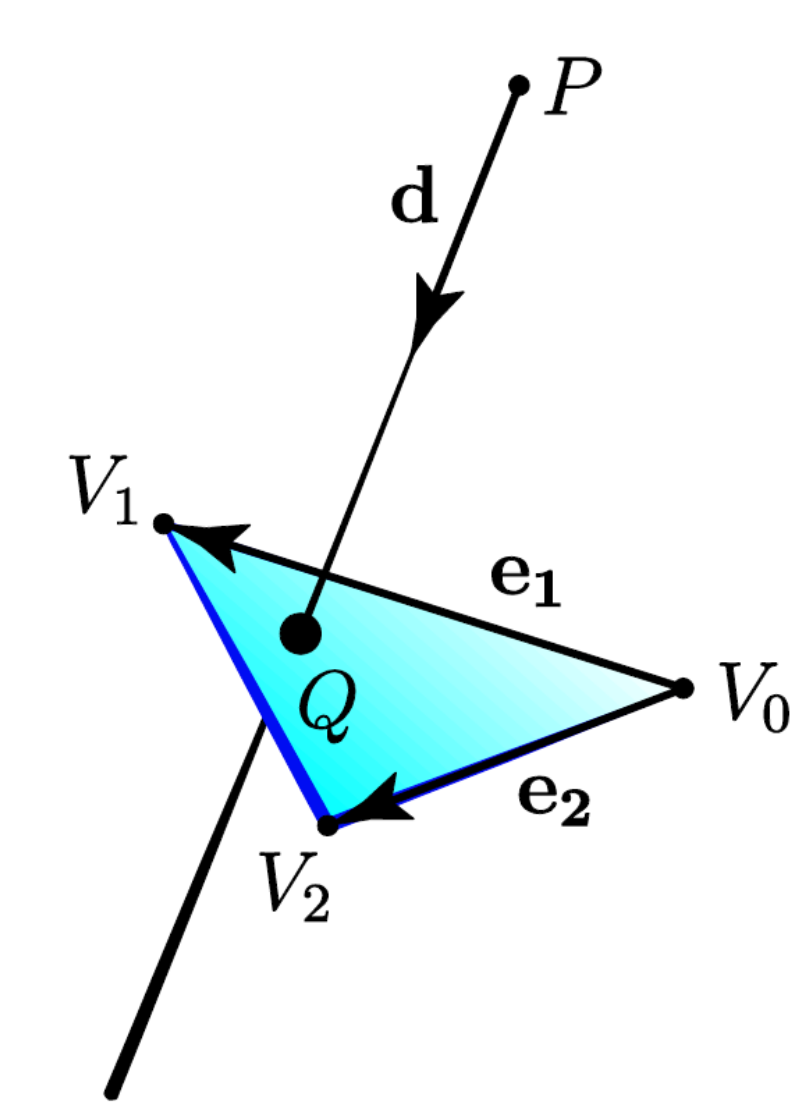

Recall... A triangle is defined by three vertices  $V_i$ , i = {0, 1, 2}

A ray is defined by some origin  $P$ , and a direction vector d.

An intersection with the triangle plane will occur at some distance t along the ray.

$$
Q = P + t\mathbf{d}
$$

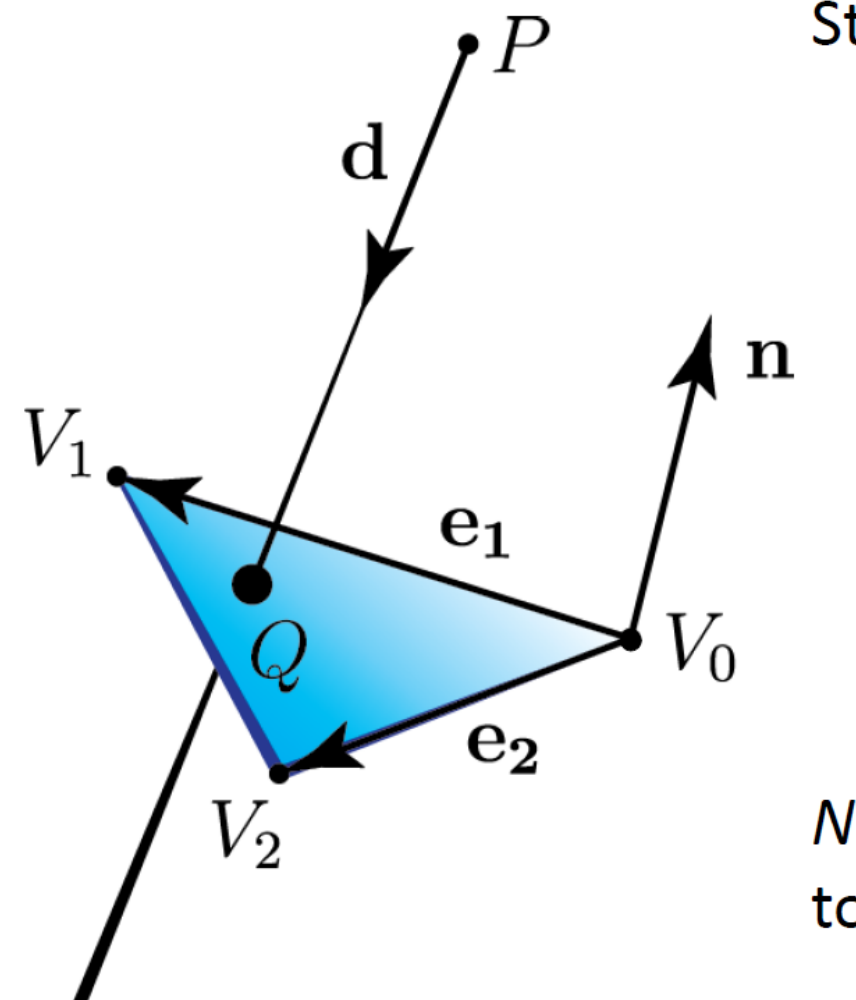

Step 1: Find Q Plane normal  $\mathbf{n} = \mathbf{e}_1 \times \mathbf{e}_2$ Plane equation  $\mathbf{n} \cdot X + m = 0$ <br> $m = -\mathbf{n} \cdot V_0$ 

Note: The magnitude of **n** corresponds to 2x the area of the triangle.

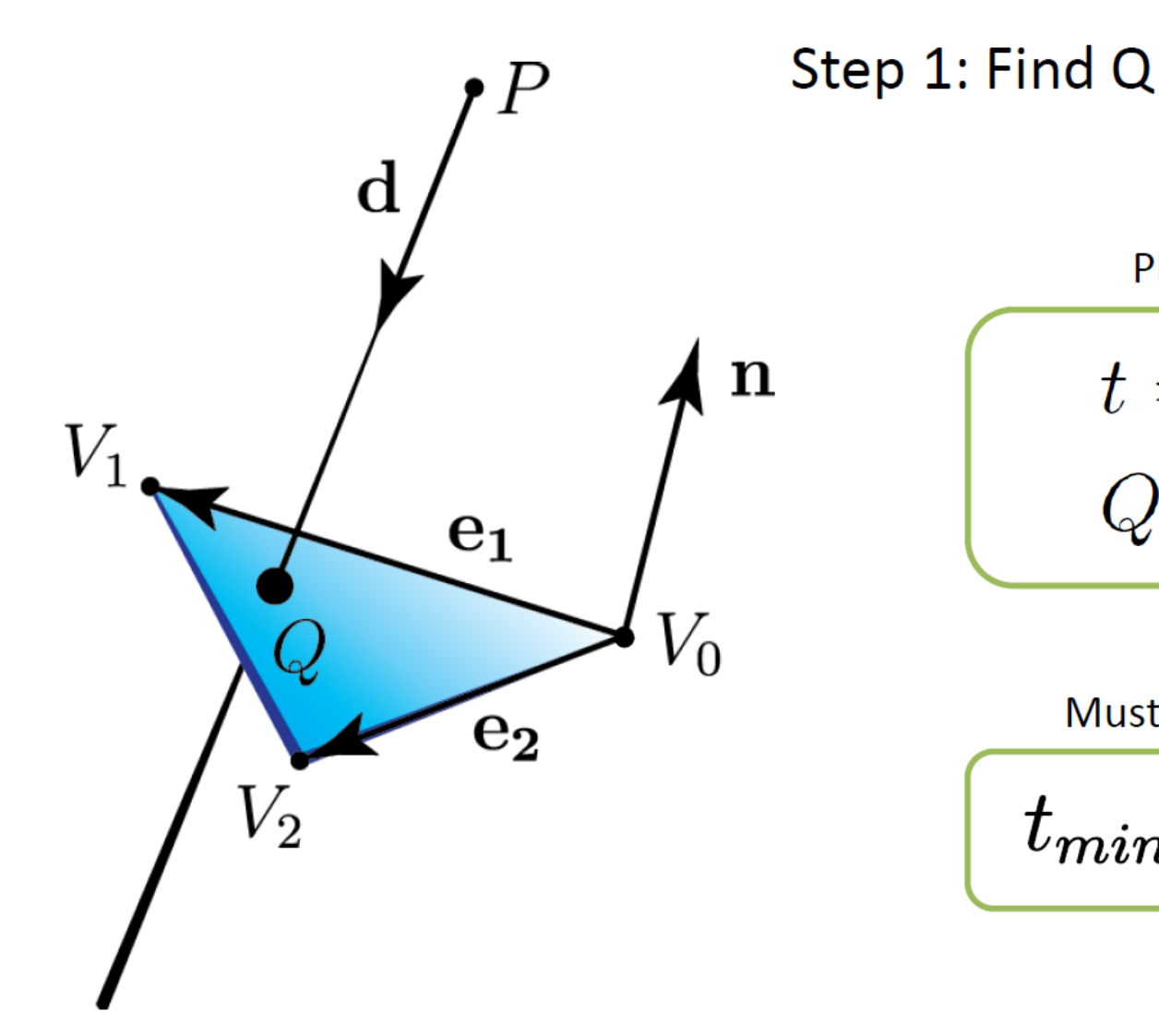

Plane intersection  $t=\frac{\mathbf{n}\cdot P+m}{-\mathbf{n}\cdot \mathbf{d}}$  $Q = P + t\mathbf{d}$ 

Must also make sure that

 $t_{min} < t < t_{max}$ 

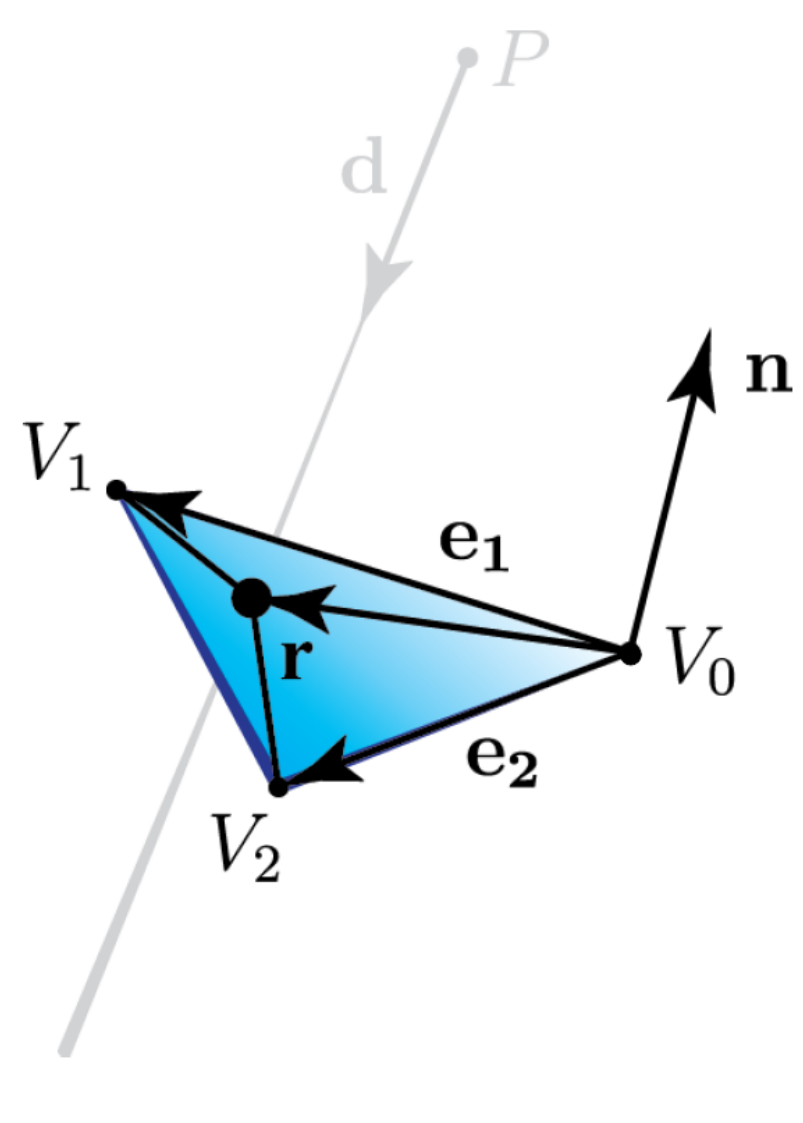

#### Step 2: Find barycentric coordinates

Create vector r, which is coplanar with e1 and e2

$$
\mathbf{r} = Q - V_0
$$

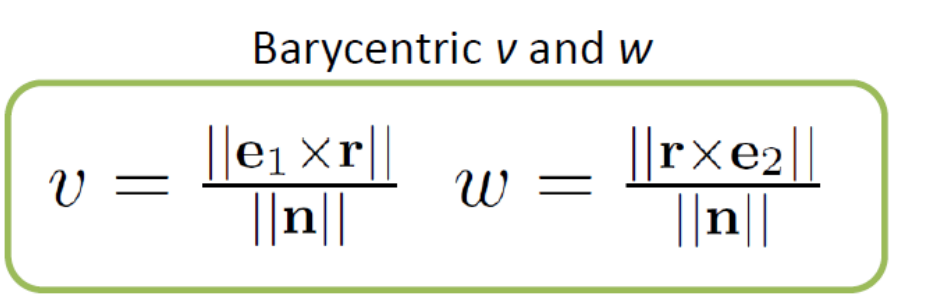

Barycentric coordinates can be expressed as the area of a "subtriangle" divided by the area of the whole triangle

Thus, if the following holds,  $Q$  is inside the triangle

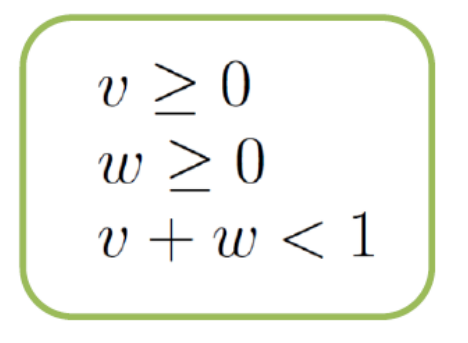

- This method is just one of many
- Many faster ones exist

### Hierarchical data structure

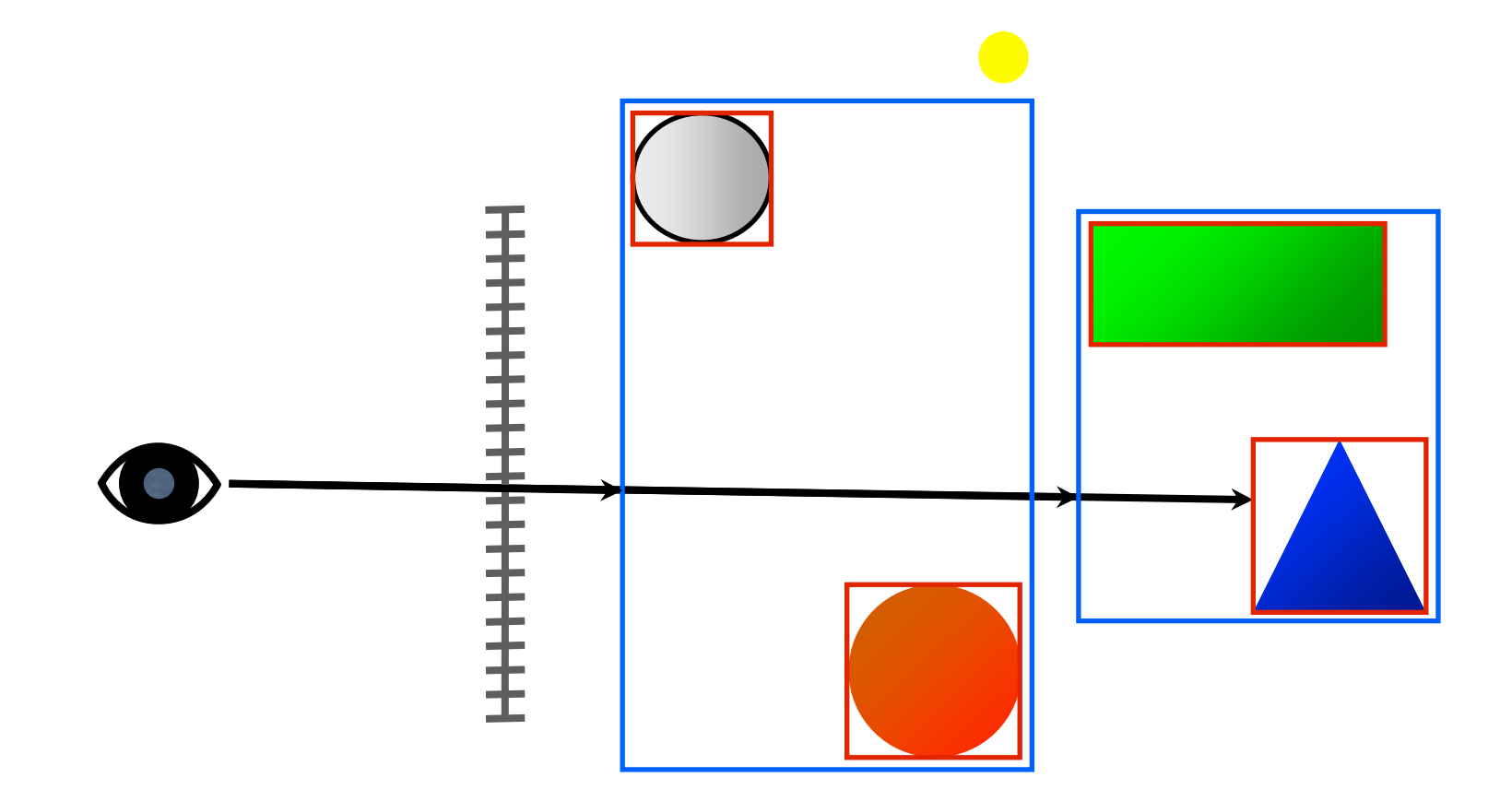

Bounding Volume Hierarchy (BVH) is most the common acceleration structure for ray tracing

### swTracer Overview

- Written in C++
- Windows/Linux/Mac via CMake
- Very basic 3 component Vector library swVec3.h
- Using stb\_image.h for writing images
	- PNG

### sw::Vec3 vector class

- Color is a  $sw::Vec3$  class
- sw::Vec3 supports various math operations  $(+, -, *, +=, etc)$ 
	- $w = u * v;$  // dot product
	- $w = u$  % v; // cross product
	- v.normalize();
	- $v.m[0]$ ,  $v.m[1]$ ,  $v.m[2]$ ,  $v.x()$ ,  $v.y()$ ,  $v.z()$

### sw::Ray class

- Class describing a ray in 3D
	- Origin (sw::Vec3) orig
	- Direction (sw::Vec3) dir
- Constructor
	- sw::Ray(origin, direction, minT, maxT)

### sw::Camera class

- Class describing a camera
- Constructor
	- sw::Camera(origin, lookAt, up, fov, aspect);
- void sw::Camera::setup(width, height);
	- Run at start of program
- sw::Ray sw::Camera::getRay(x, y);
	- Returns ray for given (x,y) in image plane, floats

### sw::Primitive class

- Abstract class describing an object in the scene
- virtual bool intersect(ray, isect);
- Material material;
- Inherited by  $sw: :Sphere$  and  $sw: :Triangle$

### sw::Scene class

- Stores a list of primitives  $-$  sw:: Primitive class
	- Sphere class includes sphere intersection code already
- Primitives have materials  $-$  sw:: Material class
	- color, reflectivity, transparency, refractiveIndex
- Find closest intersection, returns true if intersection found
	- bool Scene::intersect(const Ray\* r, Intersection &isect)
	- returns intersection information, slower
- Find any intersection
	- bool Scene::intersect(const Ray\* r, Intersection &isect, true)
	- Used for shadow rays, can be faster

### sw::Intersection class

- getShadowRay(lightPos);
- getReflectedRay();
- getRefractedRay();

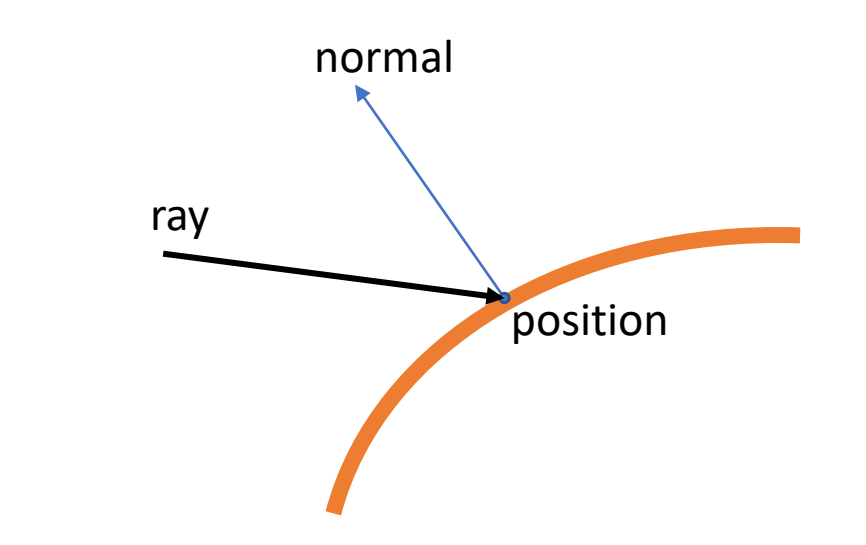

- position // Position of hit point
- normal // Surface normal at hit point
- ray // Incoming ray direction

### Main function

- Create image buffer (allocates memory)
- Create scene
	- Creates materials, add primitives to scene
- Setup camera
- Ray traces pixels
	- Loops over each pixel in scene
	- Calls traceRay() for rays each pixel, at center 0.5, 0.5
- Creates output image

### swTracer flow overview

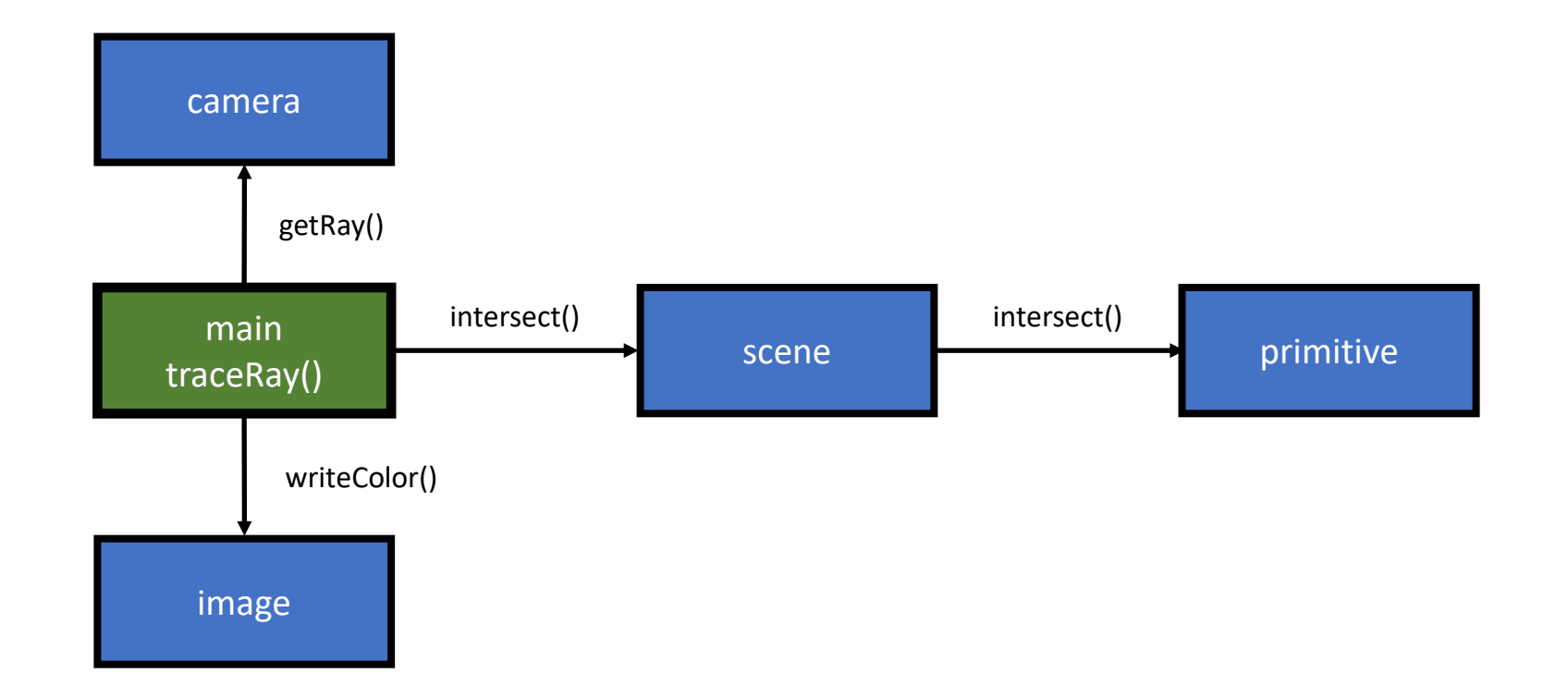

### Whitted Ray Tracing

- 1980, "An Improved Illumination Model for Shaded Display", Turner Whitted, **CACM**
- Simple surface model, perfect reflection
- Shadow rays trace to point light sources

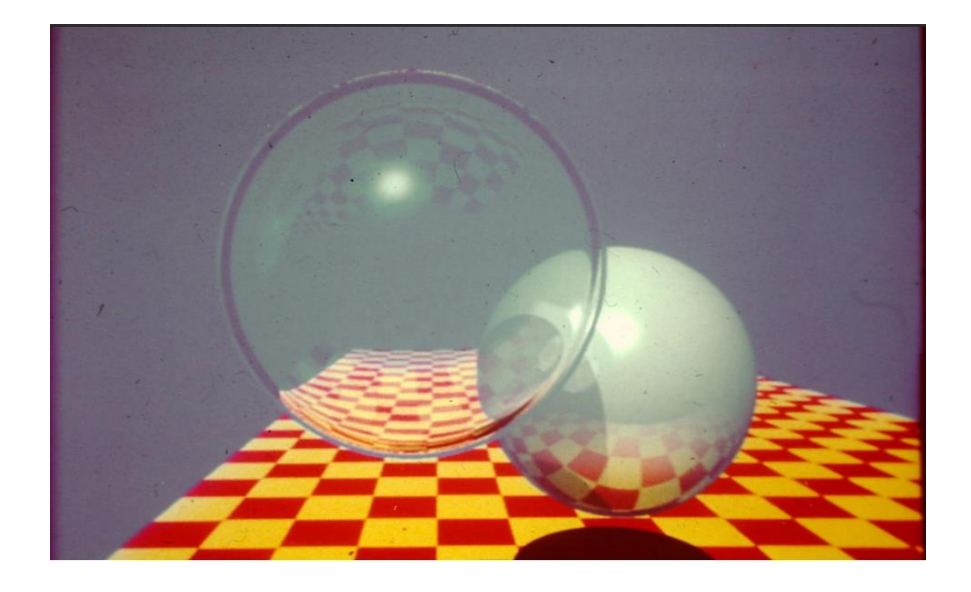

# Lab 1 - Whitted Ray Tracing

- Diffuse Shading
- Ray-triangle intersection
- Whitted Ray Tracing
	- Shadows
	- Reflections
	- Refractions
- Supersampling

## Start Up

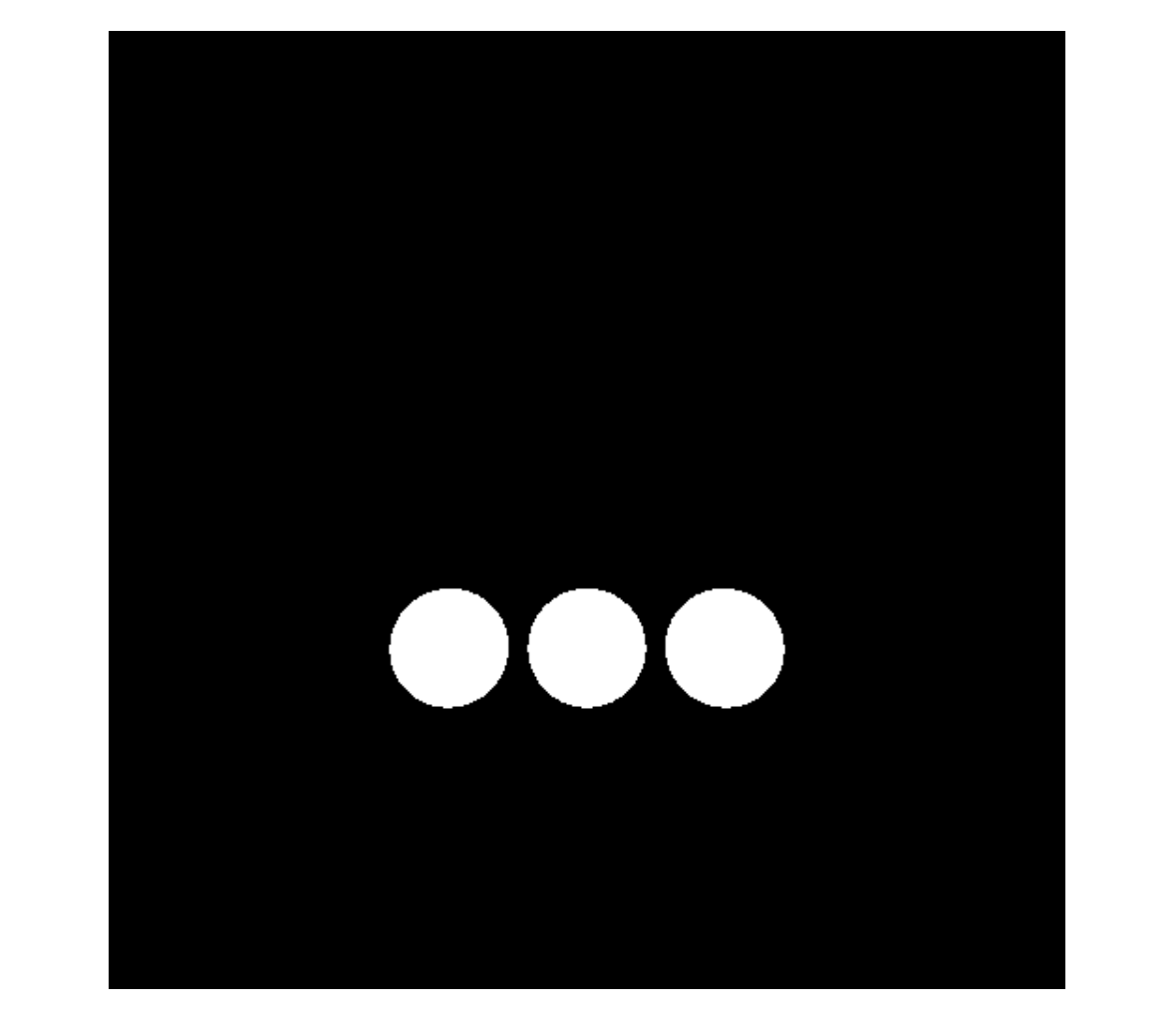

• White if the ray hits anything, black if background

## Diffuse Shading

- Need to modify traceRay () in main.cpp
- Change white return color to
	- material.color \* N \* L
	- "N dot L", consider the cases
- Light vector is already calculated in the code: lightDir

## Diffuse Shading

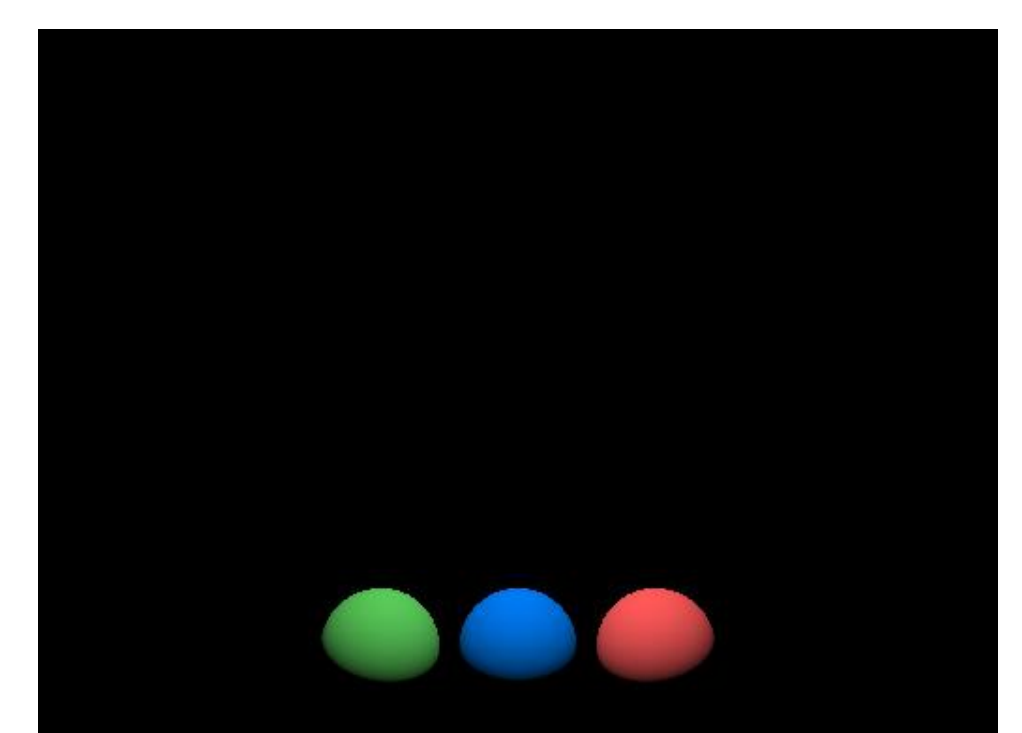

- Add triangles to scene (uncomment floor of the box)
- Need to implement intersect () in swTriangle.cpp
- Add in walls and ceiling when ray triangle intersection works

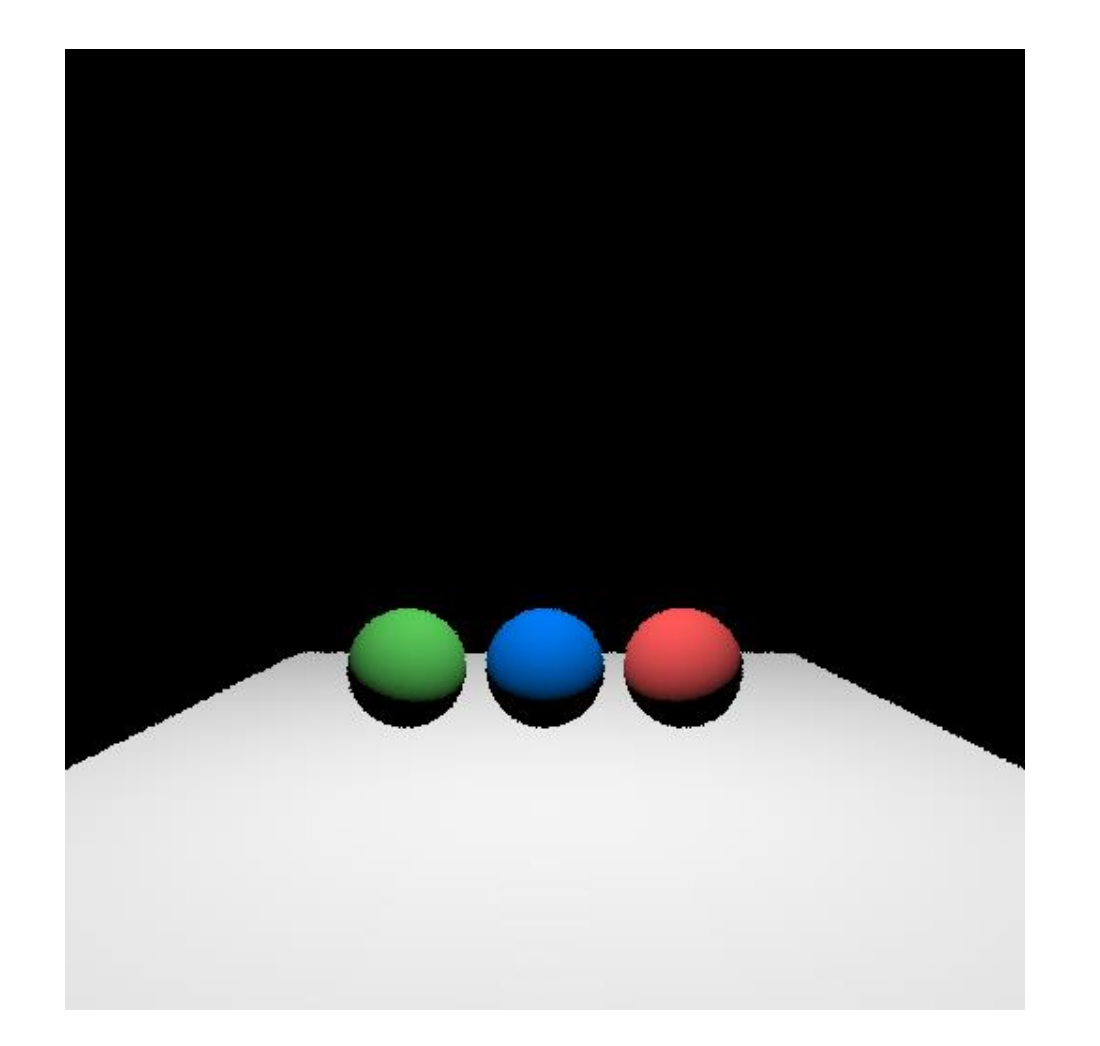

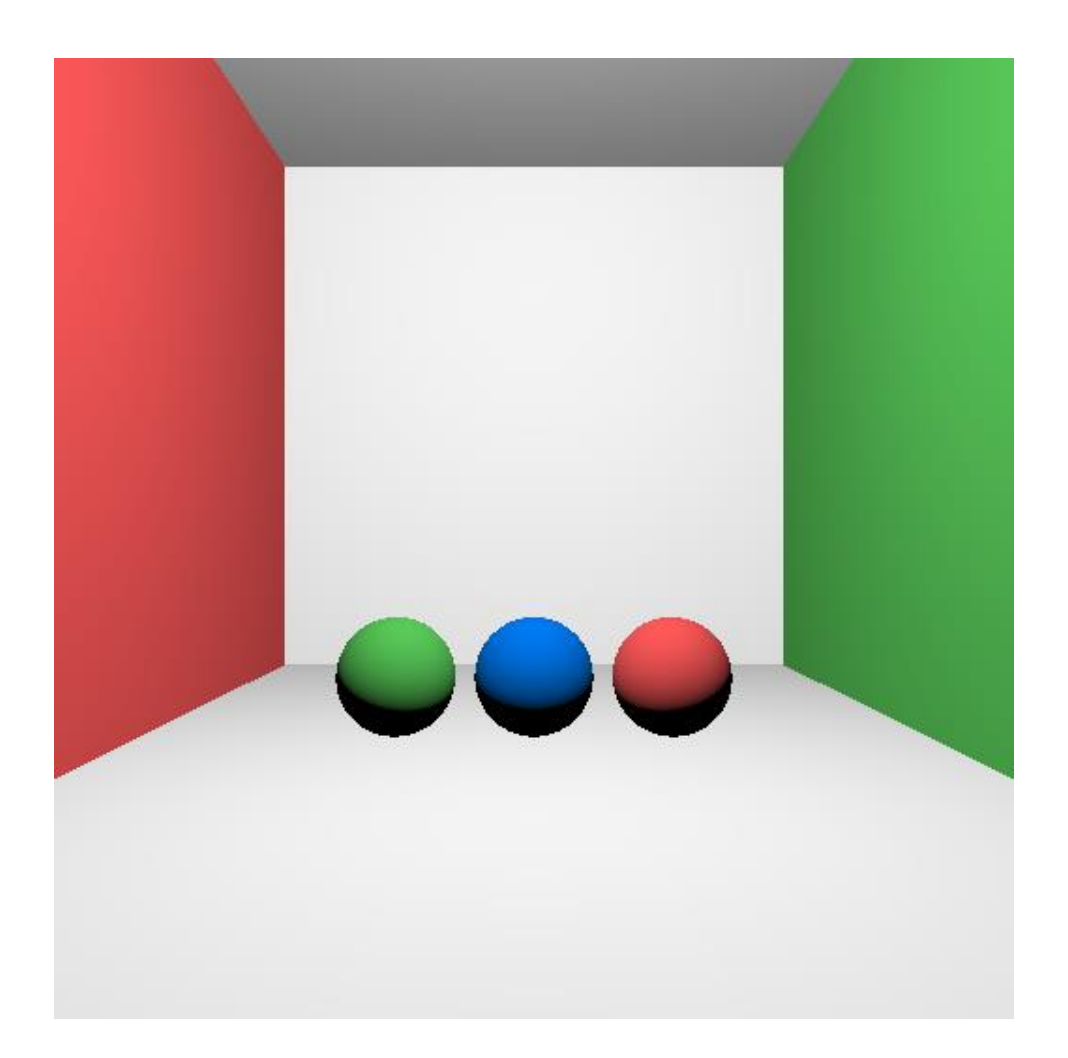

## Shadows

- If not in shadow, return shaded
- Use hit.getShadowRay()
	- hit is the hit point (sw::Intersection) returned by scene.intersect()
- Only 1 light source in swTracer
- New rays, starting from a surface need a small epsilon
	- 0.01 is used in swTracer
	- This is needed so the ray doesn't intersect with the surface

## Shadows

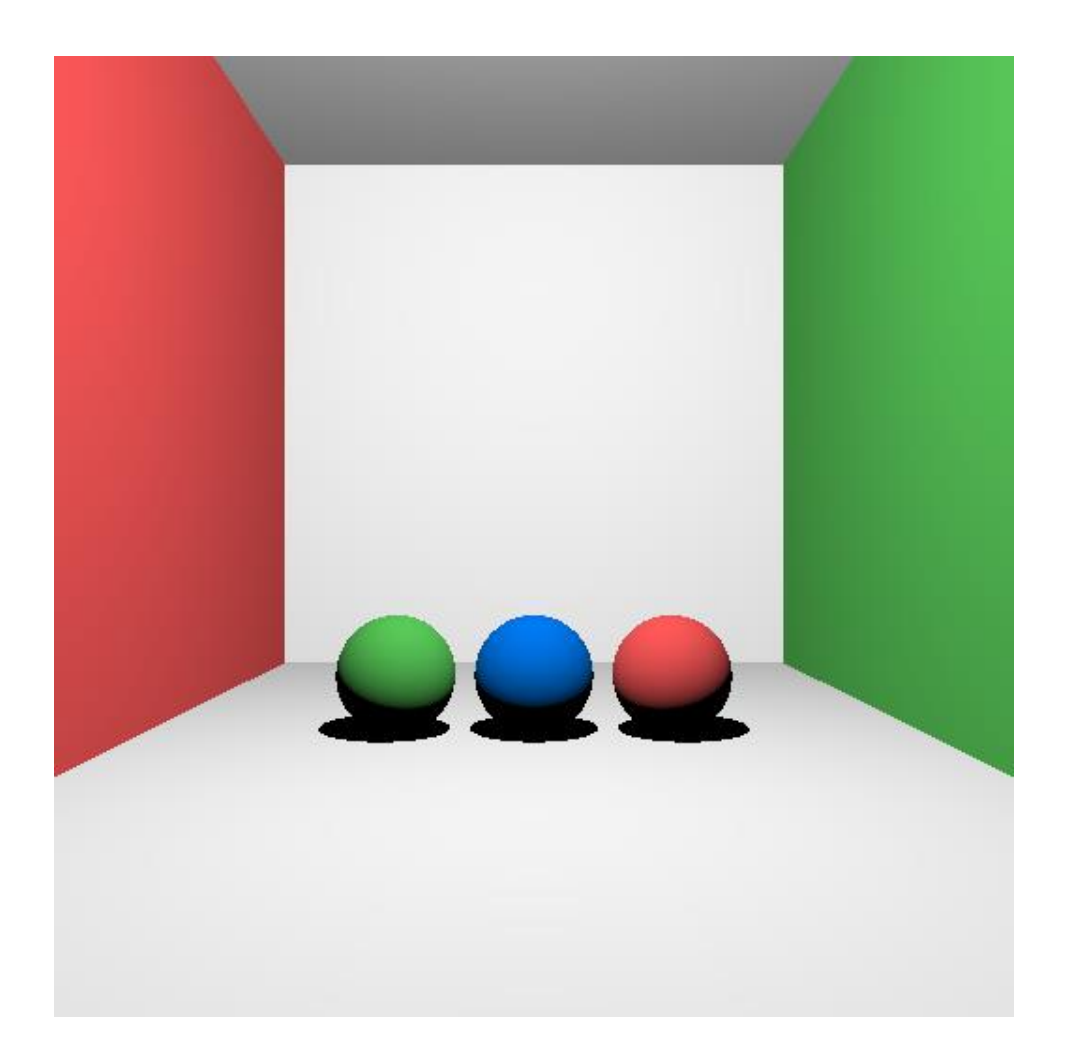

## Reflection

- Reflection rays are traced recursively
- Set a recursion depth, start with 2 or 3

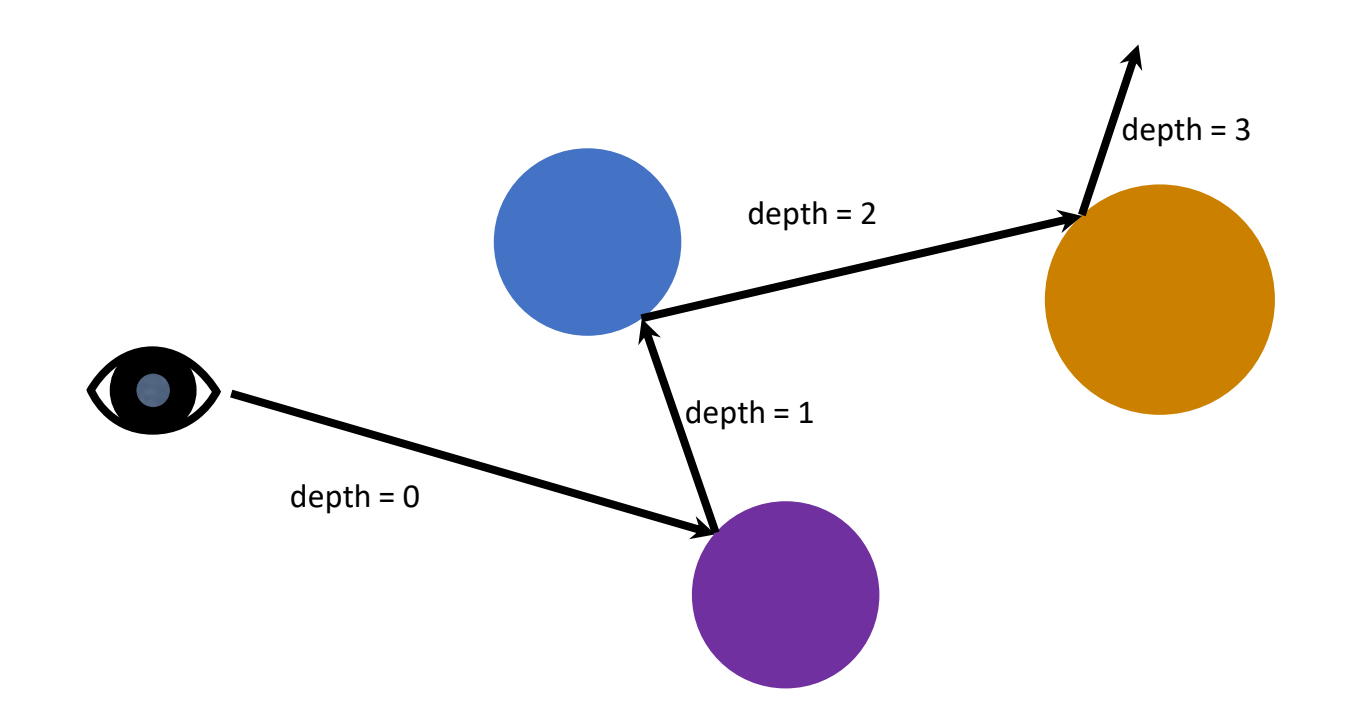

## Reflection in main.cpp

- Add reflective spheres to scene (uncomment code)
- Recursively call traceRay()
- Decrease depth each time traceRay() is called
	- Only trace recursively if depth > 0
- Use hit.getReflectedRay() to get the reflected ray
- Also check reflectivity > 0
- Linearly interpolate reflected color with diffuse color

## Reflection in swIntersection.cpp

- In sw::Intersection::getReflectedRay()
	- Compute the reflected vector using N and ray direction
	- Remember GLSL refect(i,n)= **i** 2(**n**⋅**i**)**n**

## Reflection - without

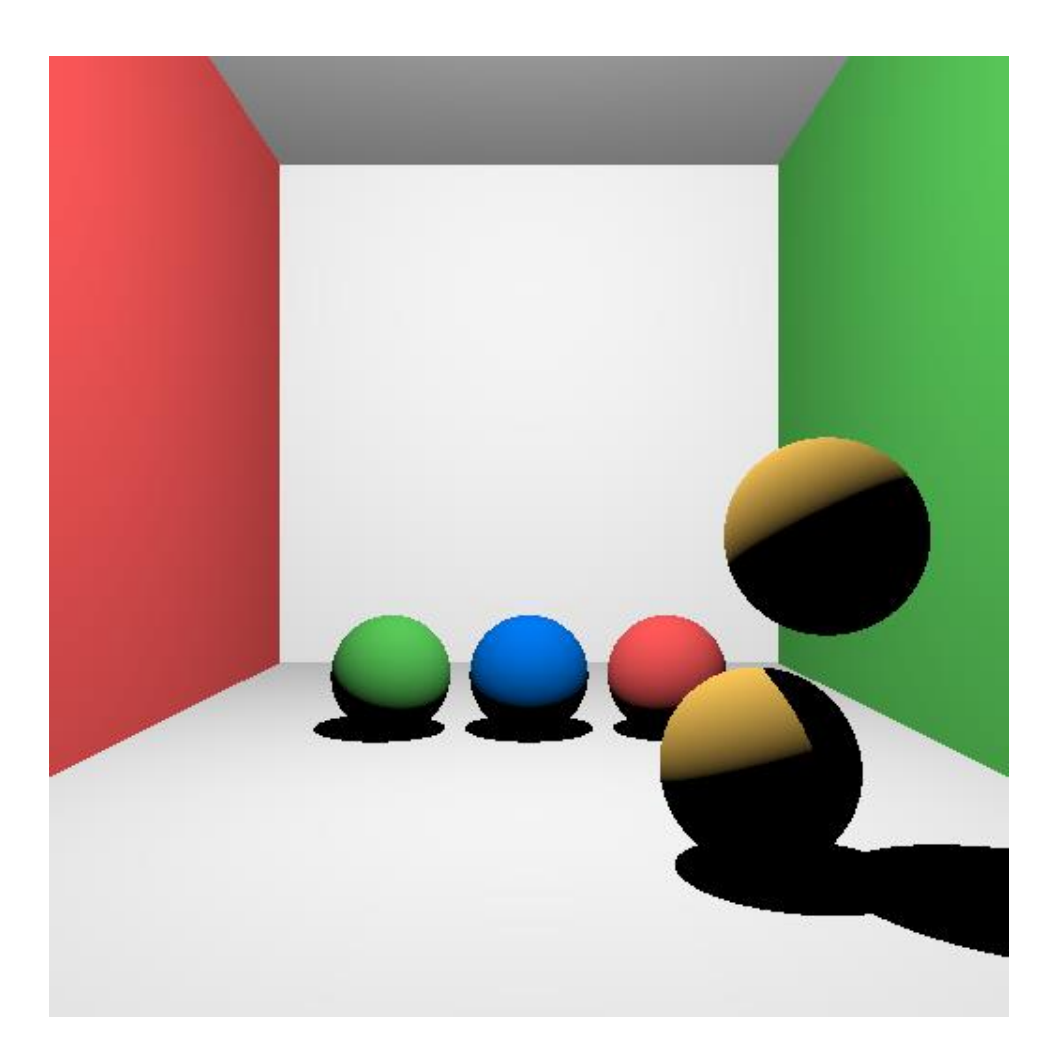

## Reflection - with

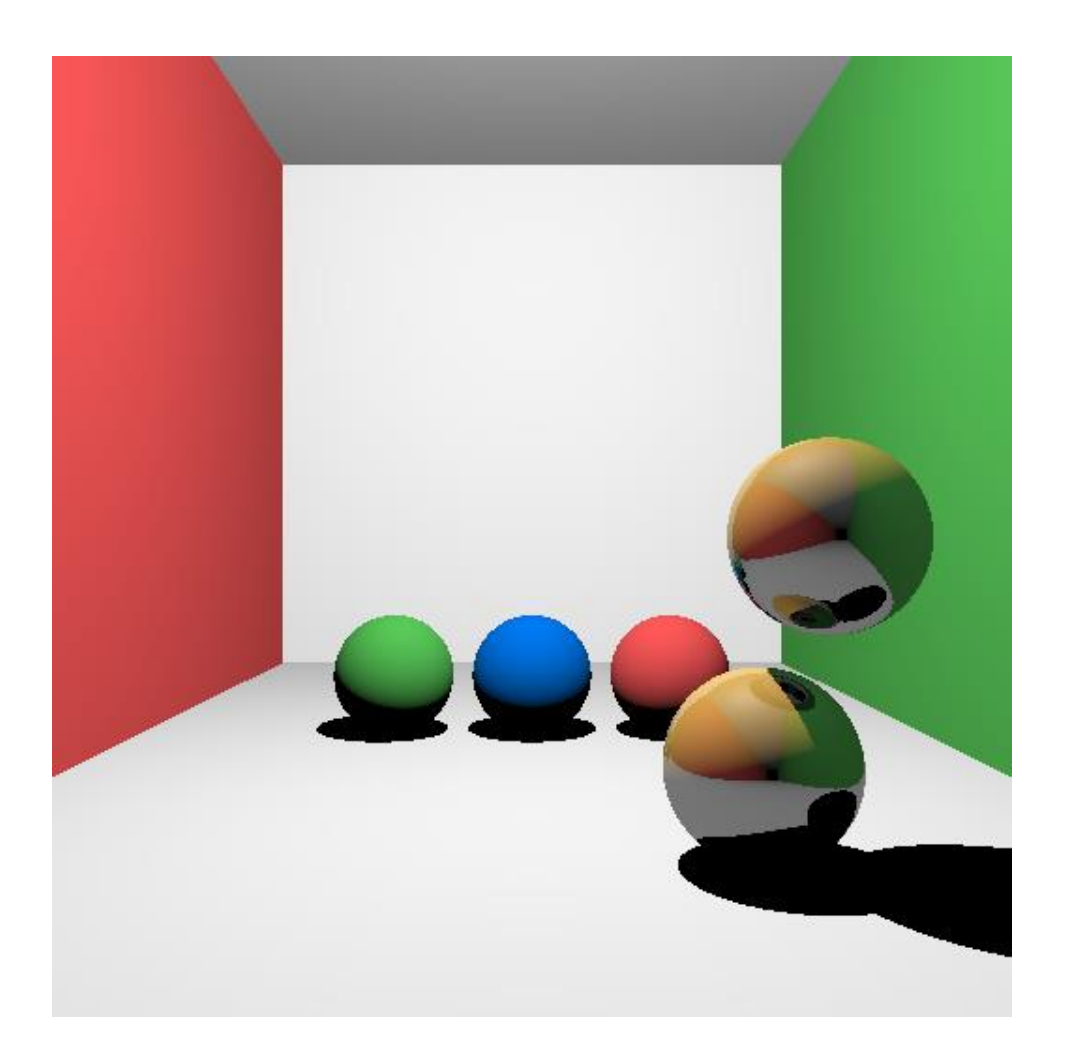

## Refraction in swIntersection.cpp

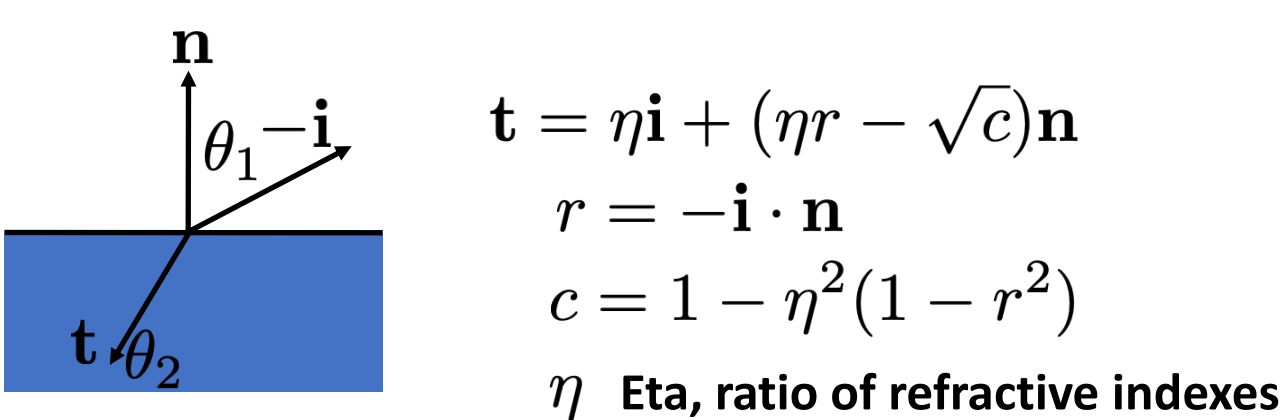

- Use in sw::Intersection::getRefractedRay()
	- Compute the outgoing refracted vector
	- Check if  $c < 0$ 
		- Use reflection direction instead

## Refraction in main.cpp

- Add refractive spheres to scene (uncomment code)
- Check material transparency > 0 and depth > 0
- Trace a ray using hit.getRefractedRay()
- Linearly interpolate transparency color with diffuse color using transparency coefficient

## Refraction - without

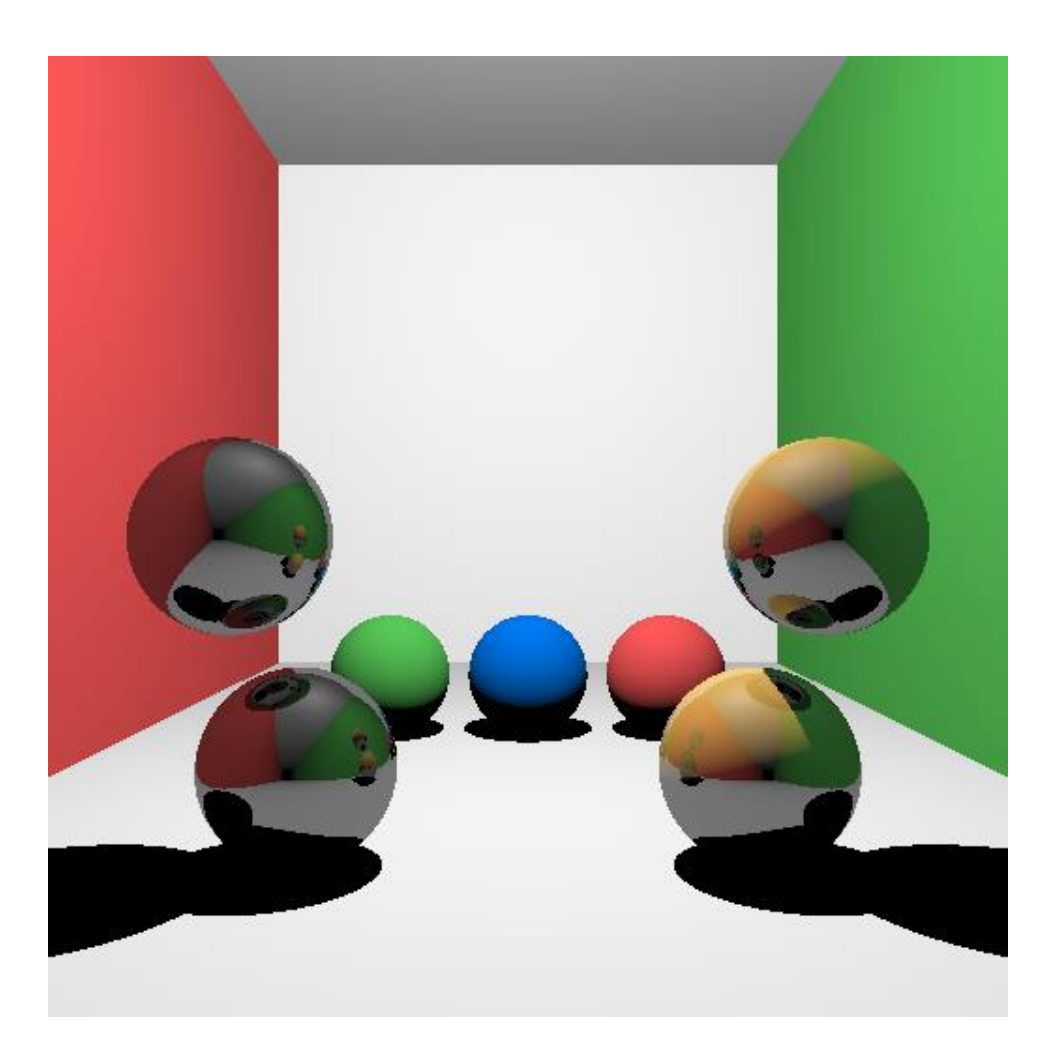

## Refraction - with

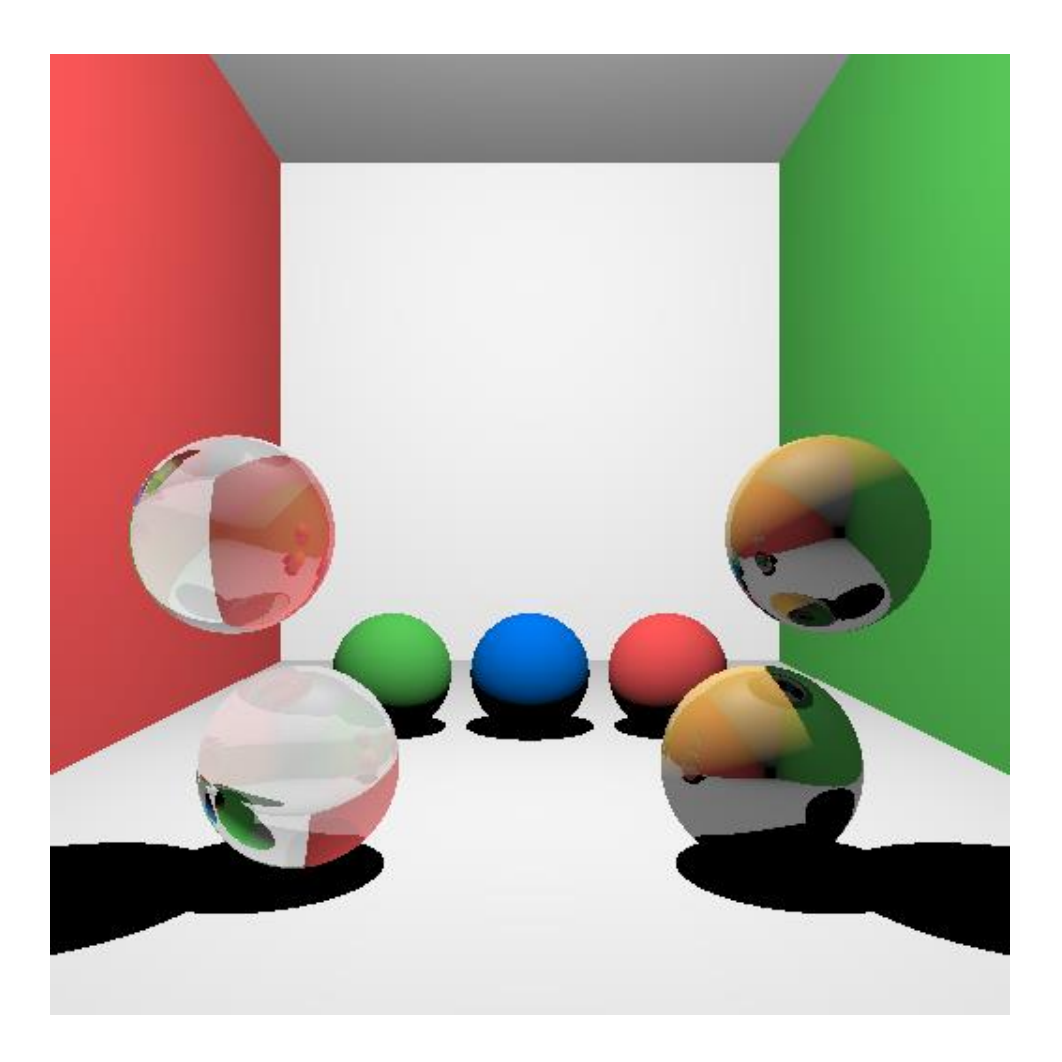

## Supersampling

- Increase sample count per pixel
- Use NxN stratified/jittered samples

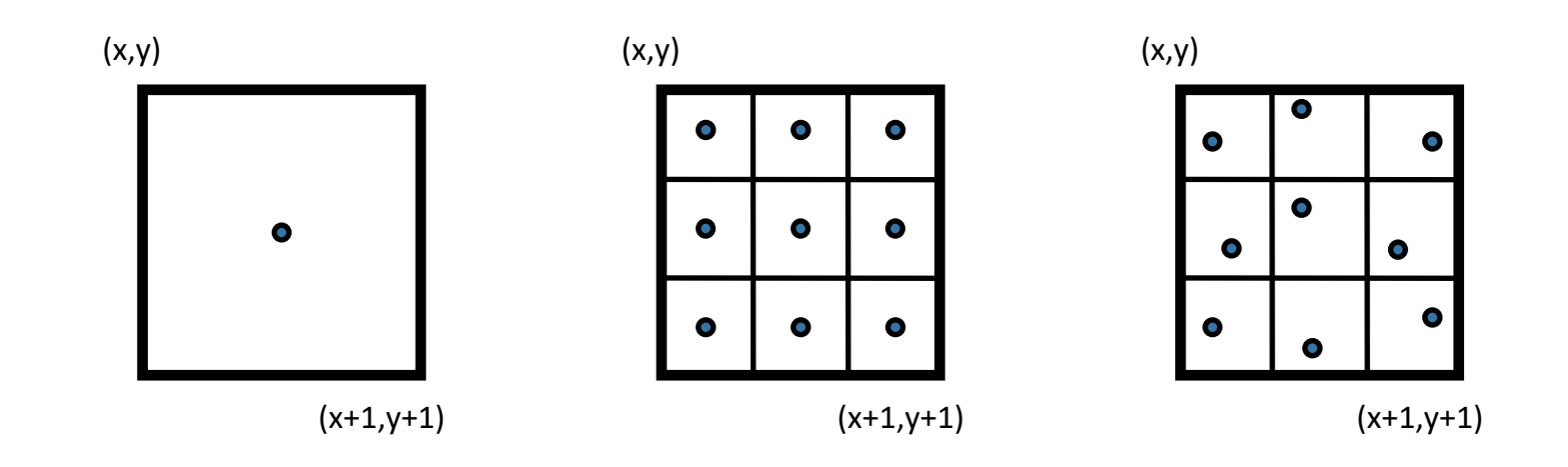

## Supersampling

- Change pixel tracing in main.cpp
- Add X, Y loops around pixel coordinate creation
- Use uniform() to get value between [0,1)
	- Add to sub-pixel grid position
- Sum all sub-pixel rays together
- Divide by total number of sub-pixel rays

## Supersampling – 1 SPP

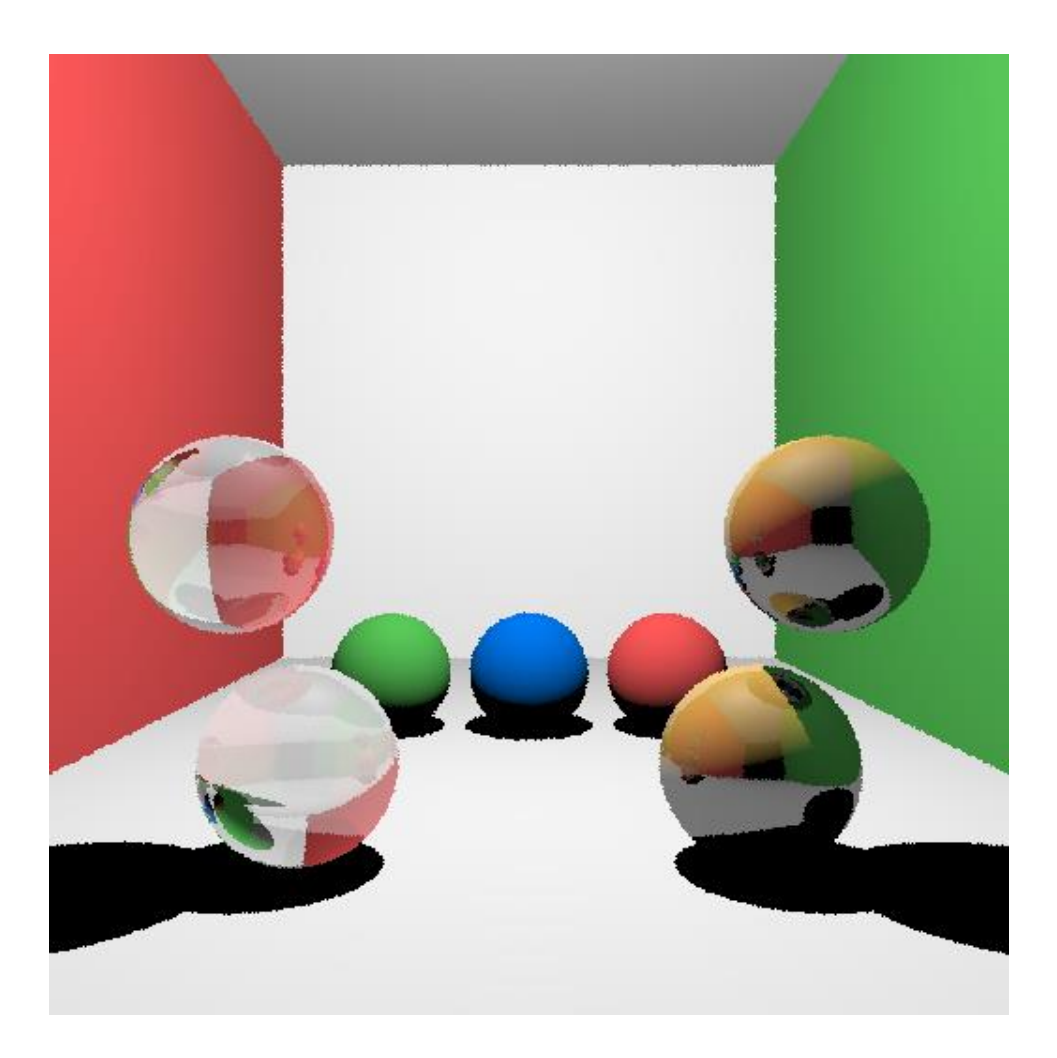

## Supersampling – 9 SPP

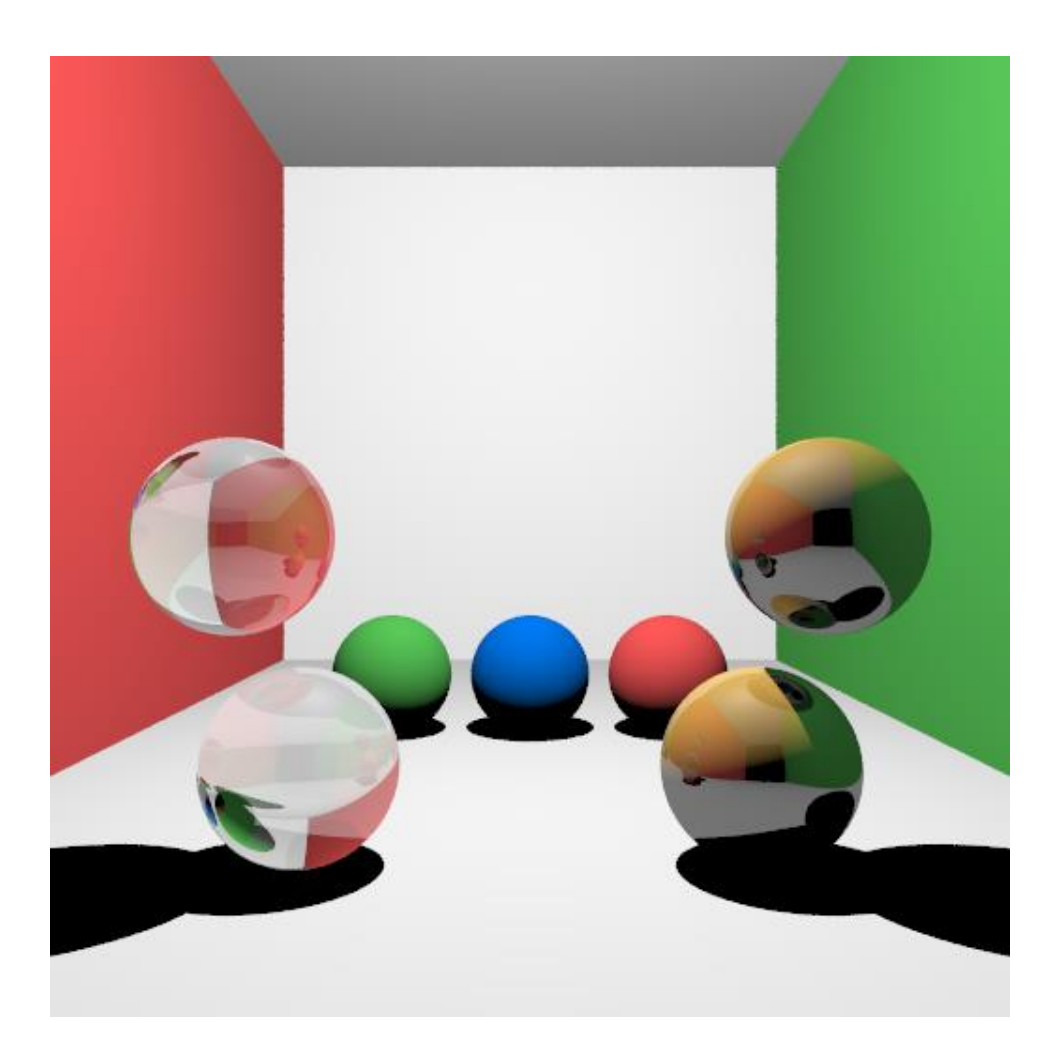

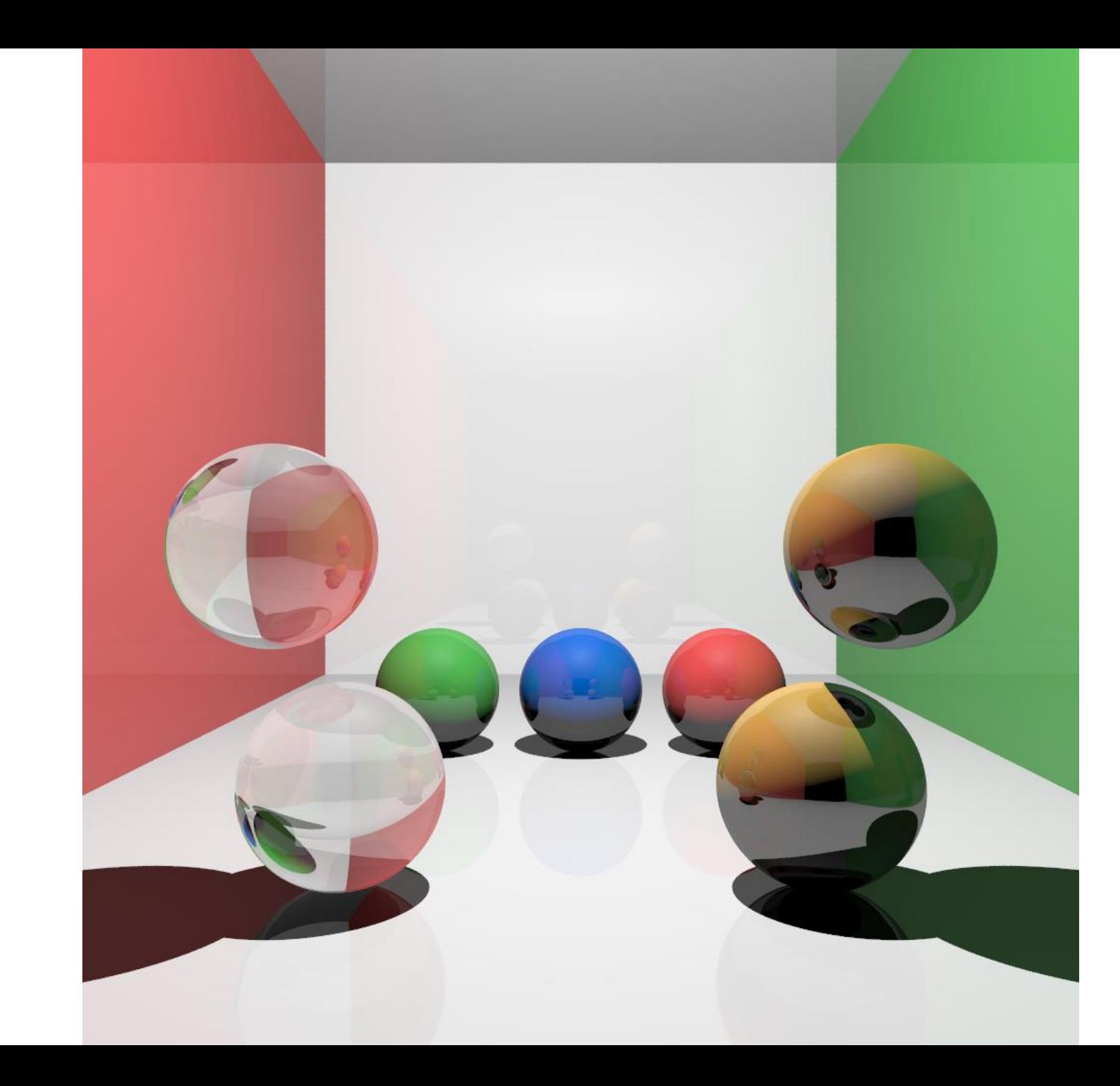

<sup>2</sup>

SPP

## Ray Tracing in One Weekend

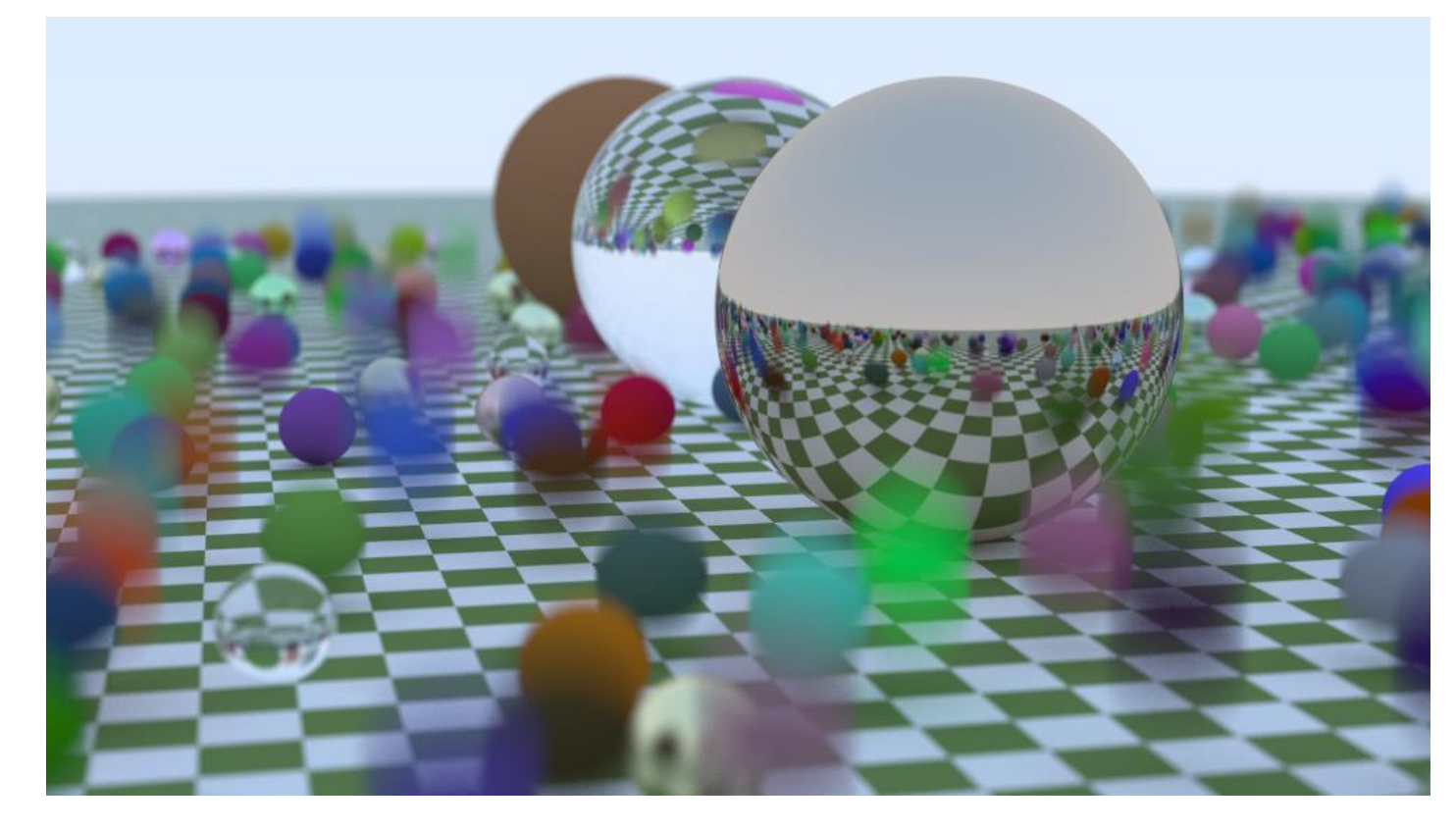

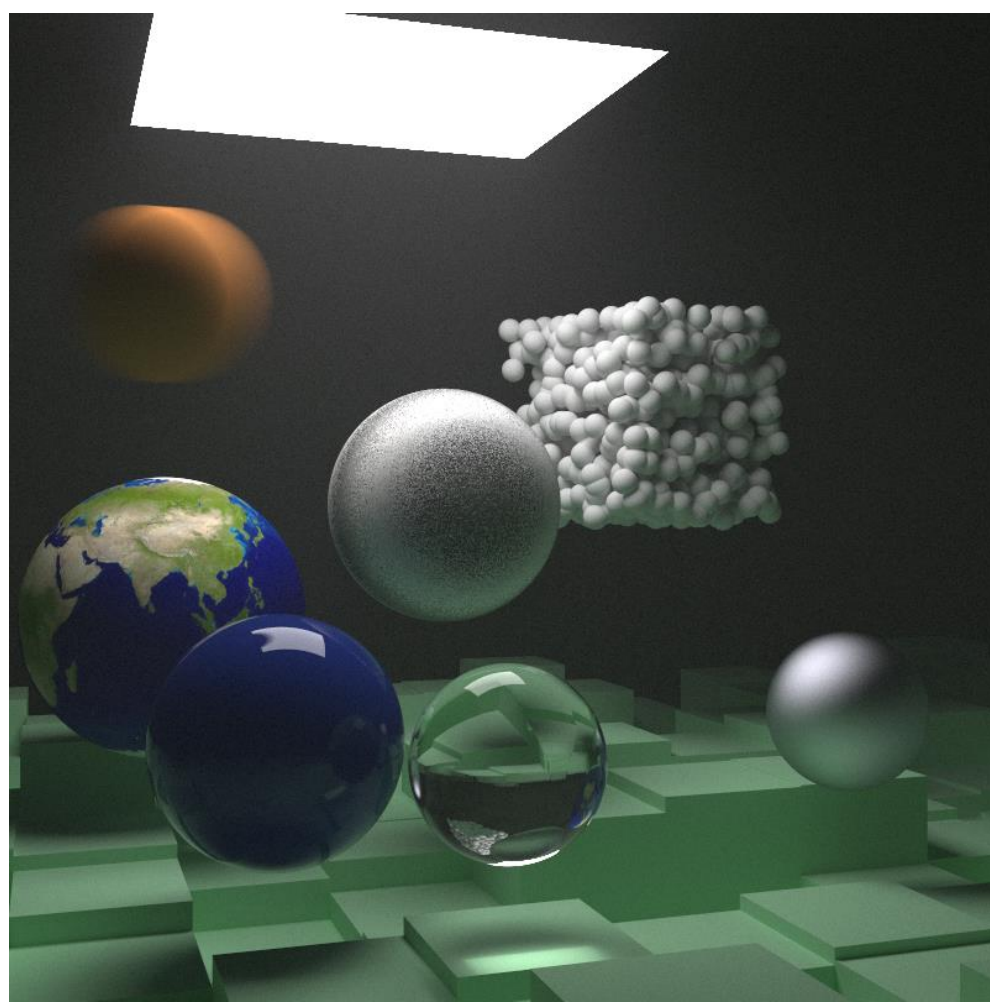

https://raytracing.github.io/

### Ray Tracing SW

- Ray Tracing in One Weekend [https://raytracing.github.io](https://raytracing.github.io/)
- Classic
	- POV-Ray [http://www.povray.org](http://www.povray.org/)
- Path Tracers
	- PBRT [https://www.pbr-book.org](https://www.pbr-book.org/)
	- Mitsuba 2 [https://www.mitsuba-renderer.org](https://www.mitsuba-renderer.org/)
- Start now!
- On webpage
	- Link to GitHub repo with code
	- Lab instructions